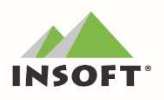

# PC-Market 7.6

Najważniejsze zmiany w programach PC-Market oraz Konsola Kupca w wersji 7.6 .126.216 to m. in.:

- **Hurtownia CEIDG** dostosowanie programu do nowego narzędzia pozwalającego zweryfikować dane kontrahenta. Od 1.01.2022 r. wymagane jest posiadanie własnego tokena, za pomocą którego będzie można pobierać dane kontrahenta z baz CEIDG. Zmiany dostępne w najnowszych wersjach aplikacji: PC-Market 7.6 .126.213 oraz PC-POS min. 7.6.62.191
- Generator Zamówień możliwość wyboru towarów wg wskazanego Harmonogramu Zmian Cen (HZC),
- Eksport dokumentów do PDF obsłużenie seryjnego eksportu,
- **Etykiety w PC-Market** obsłużenie nowych pól i możliwość ich wykorzystania podczas projektowania etykiet,
- $\overline{w}$  Opłata cukrowa nowy format deklaracji CUK;

Wcześniejsze zmiany w wersji 7.6.126.x to m. in.:

przydział towarów na sklepy - nowy moduł dodatkowy w Konsoli Kupca,

 $\left(\overline{\mathbb{F}}\right)$  płatność za dokumenty magazynowe w centrali sieci sklepów nowy widżet – "luźne dokumenty",

 $\overline{w}$  Opłata cukrowa - nowy moduł dodatkowy wyliczający należną opłatę wraz z przygotowaniem deklaracji xml,

Podatek handlowy - dostosowanie raportu do obowiązujących przepisów,

Bufor dokumentów dla wybranych dok. wewnętrznych, korzystanie z "roboczej" wersji dokumentu,

Marnowanie żywności – zmiany w programie pod kątem obowiązujących przepisów,

Rozbudowa EDI o import / eksport pola Komentarz oraz Tekst Dodatkowy;

- raporty PC-Market obsługa na zakładkach, z możliwością przejścia z poziomu wyniku do dokumentu, karty towaru lub kontrahenta,
- obsługa paszportu roślin,
- nowy mechanizm ładowania wykazów dokumentów oraz harmonogramu zmian cen,
- rozliczanie wielu dokumentów niepełną kwotą należności,
- $\overline{F}$  dokument PZ rozbudowa mechanizmu "Dokument w drodze",

Przydatne linki:

 $\left(\mathbb{F}\right)$  wersja PC-Market do pobrania: www.insoft.com.pl/demo

Szczegółowy opis zmian na dalszych stronach dokumentów. Zachęcamy do pobierania oraz instalowania najnowszej wersji programu PC-Market / Konsola – Kupca.

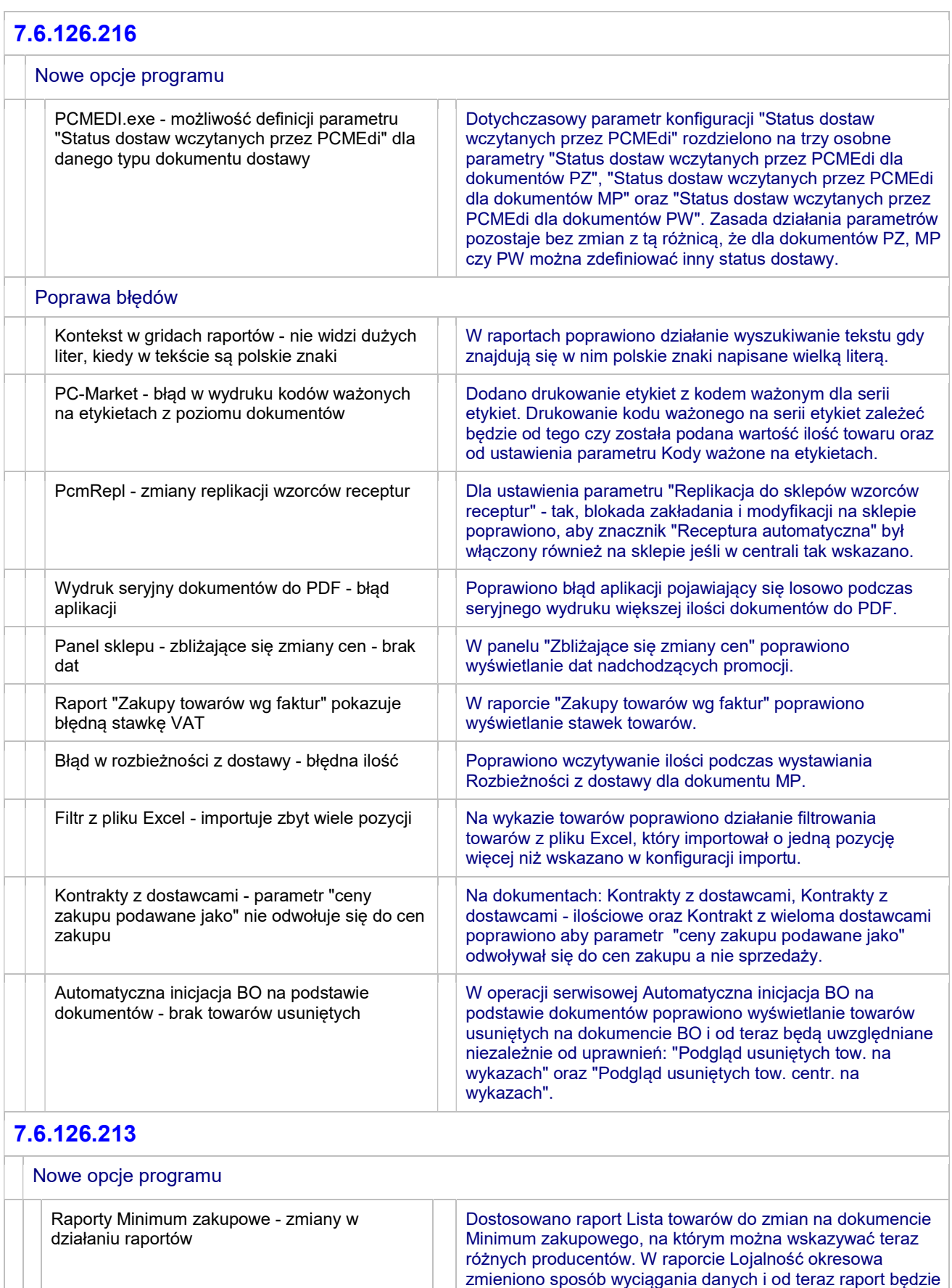

brał pod uwagę dokument Wykluczenia towarów i z analizy wyłączone będą te towary, które na tym dokumencie się

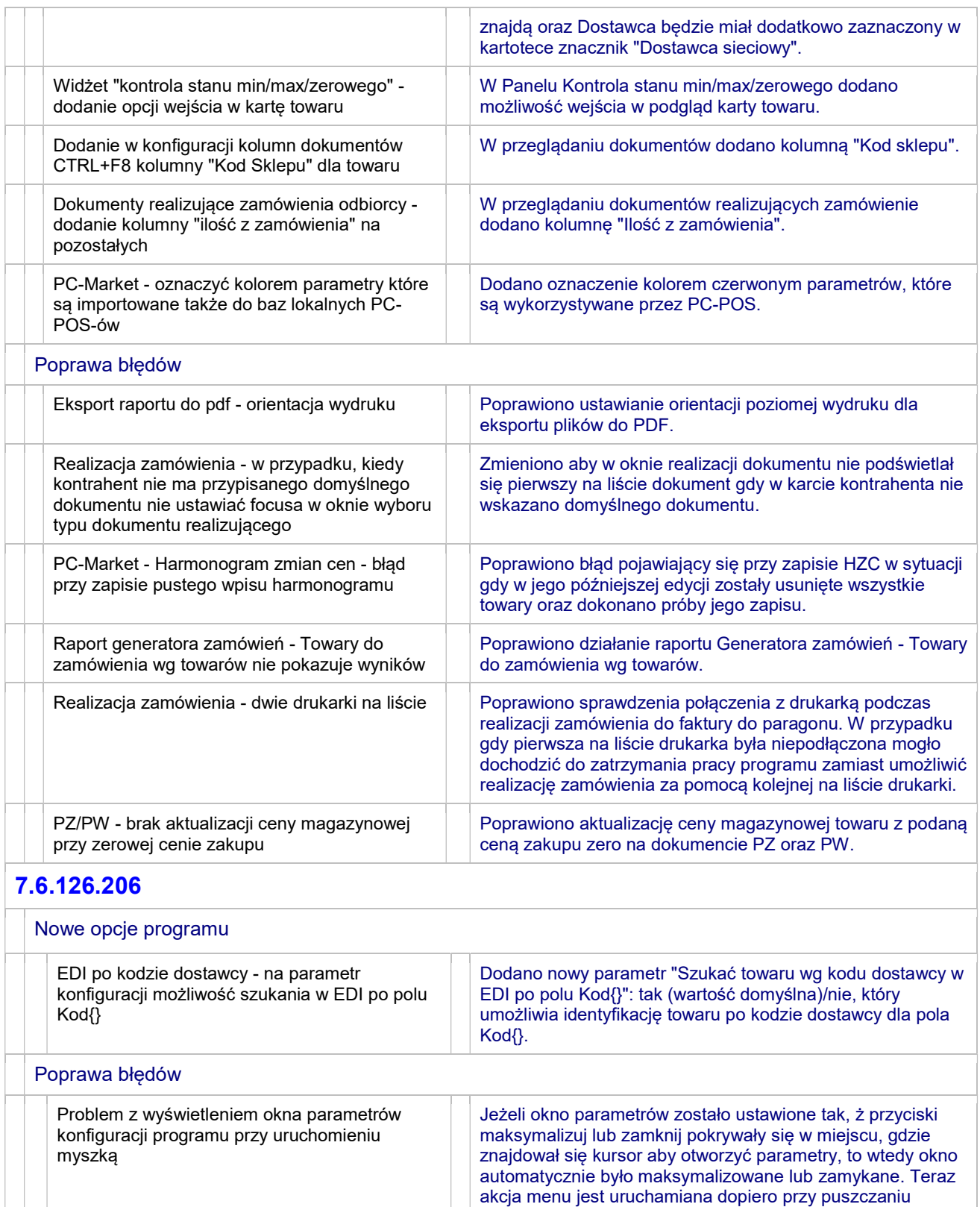

przycisku myszy (przy czym jest weryfikacja czy kursor myszy się nie przesunął i czy wciśnięcie przycisku myszy

Usunięto błąd pojawiający się dla dostawy fakturowanej po zapisie PZ a przed pojawieniem się pytania o wystawienie faktury dostawy. Błąd występował tylko w wersji 32-bitowej.

nastąpiło nie dawniej niż sekundę wcześniej).

Dostawa fakturowana - błąd aplikacji podczas zapisu PZ - wersja 32-bitowa

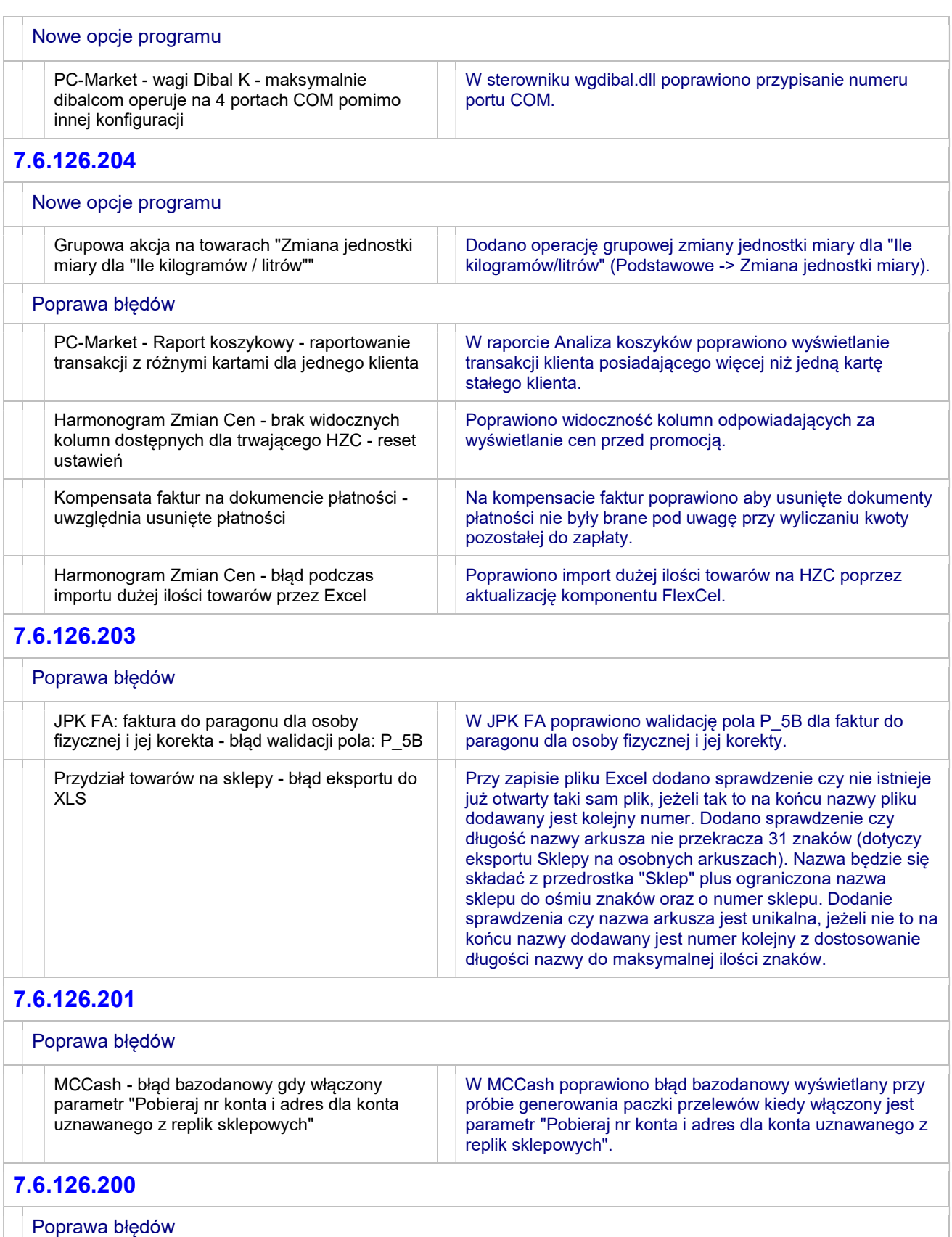

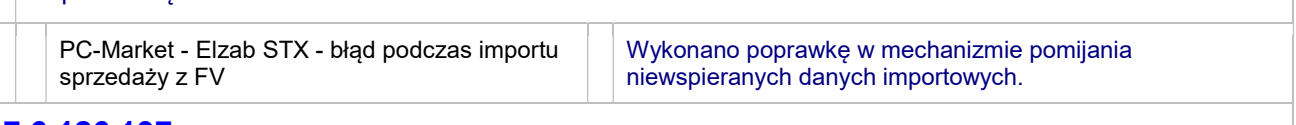

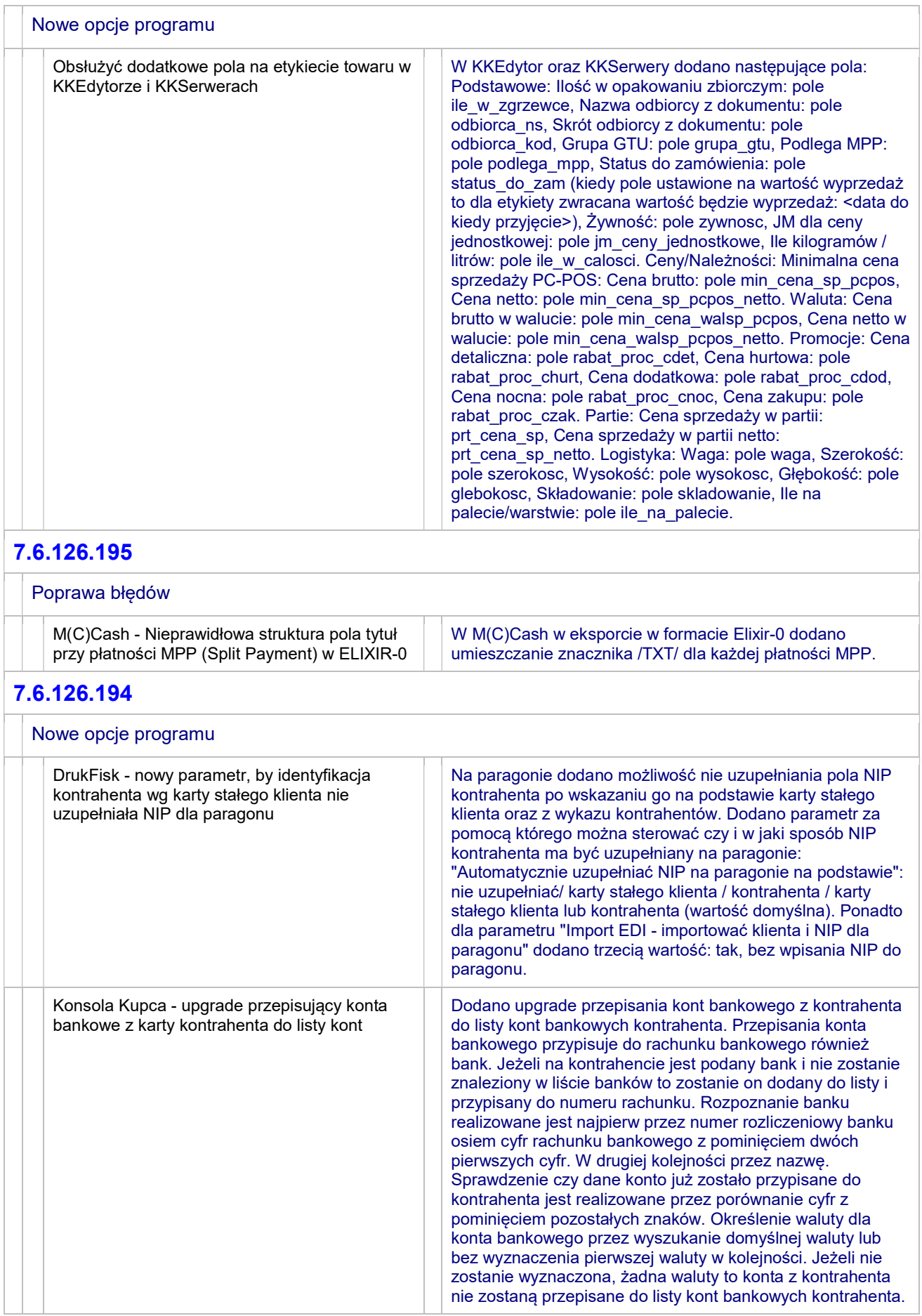

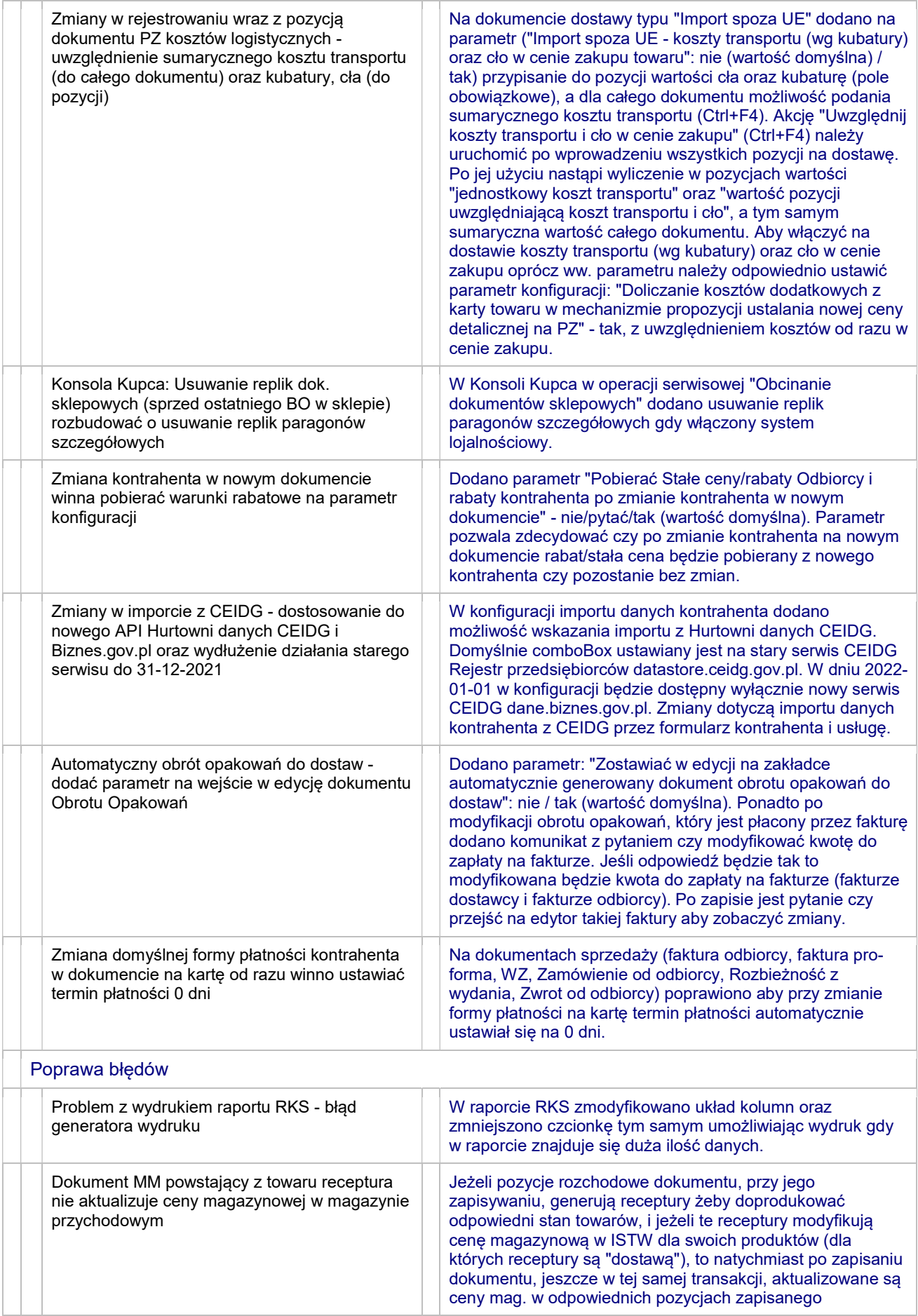

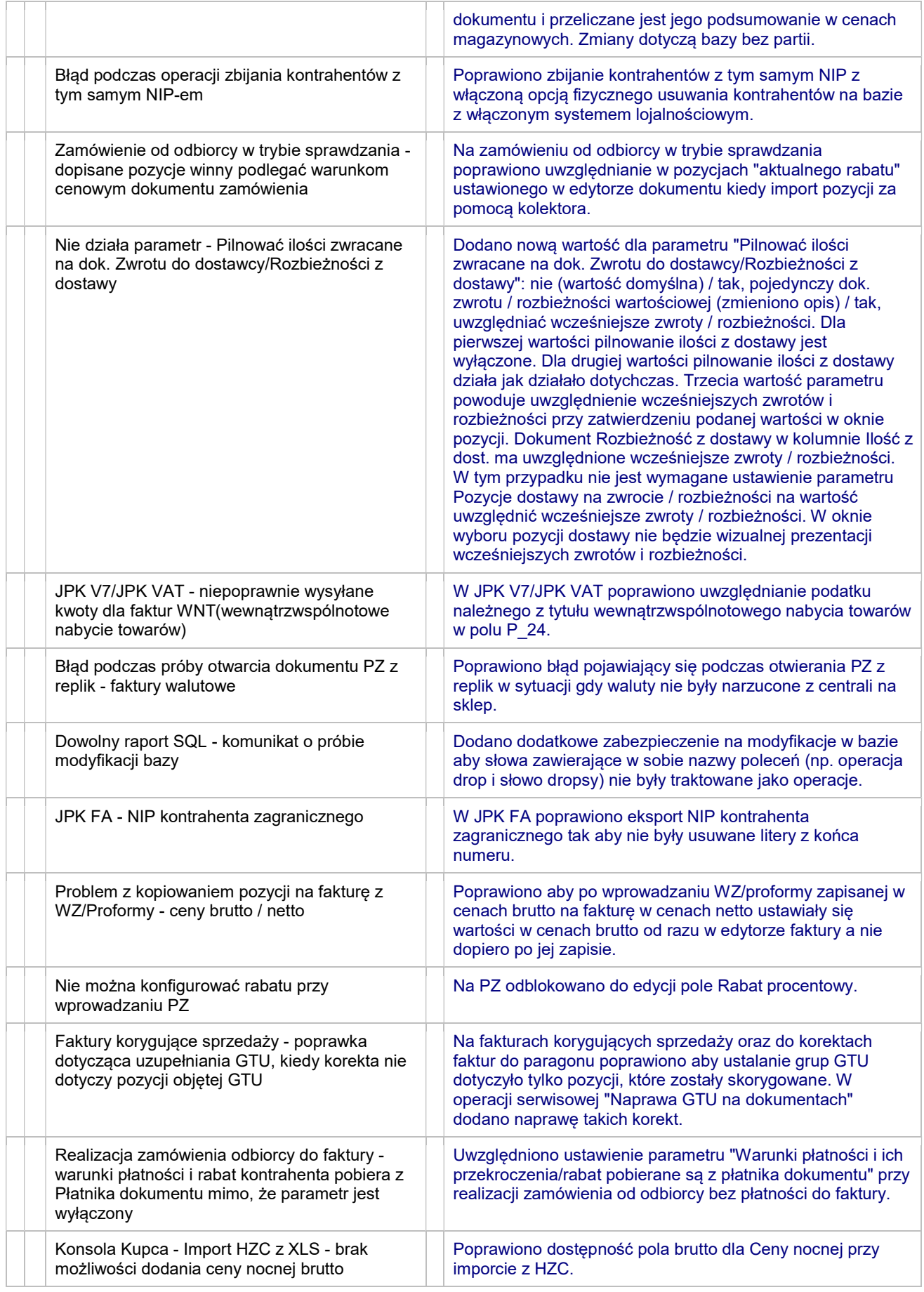

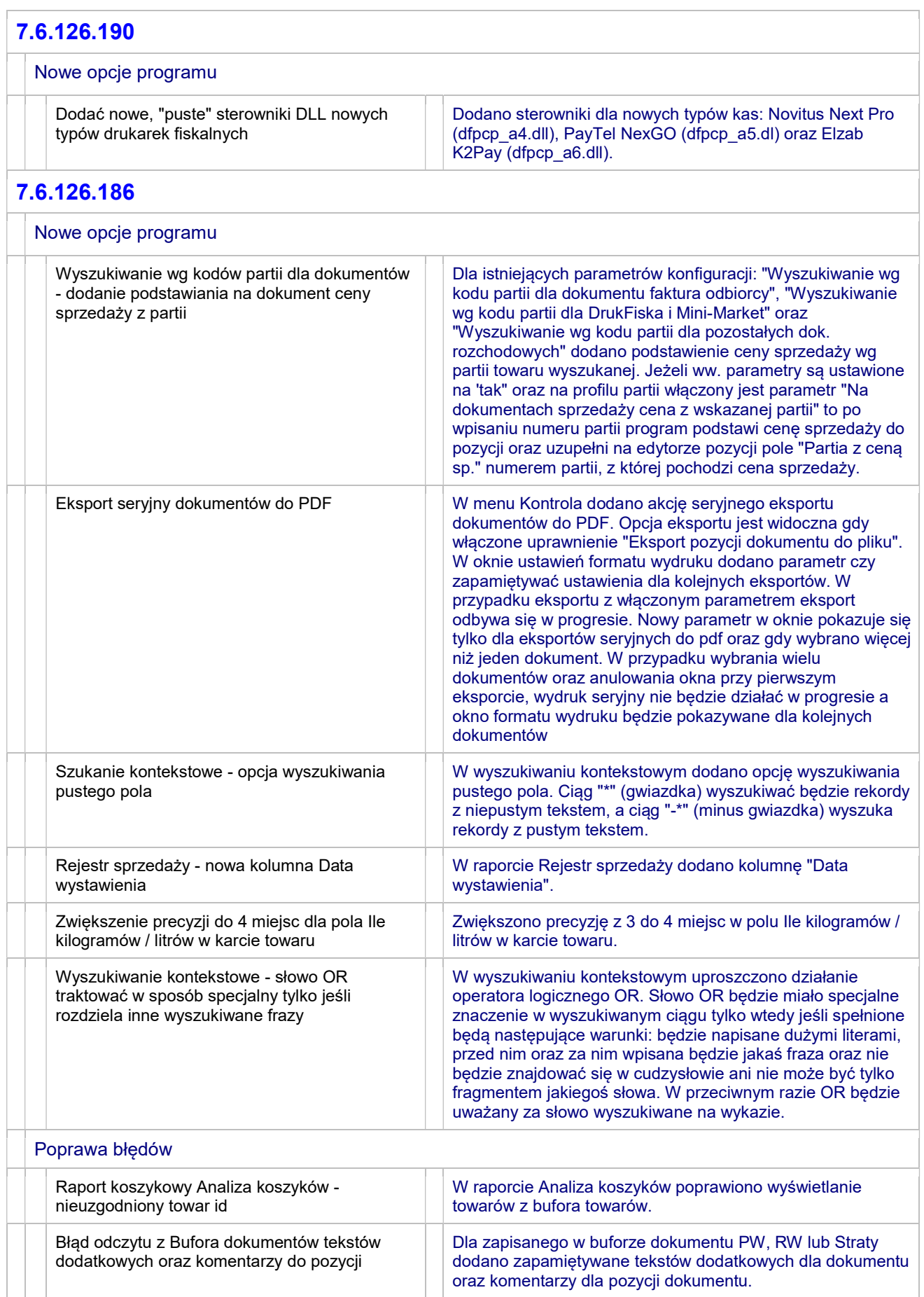

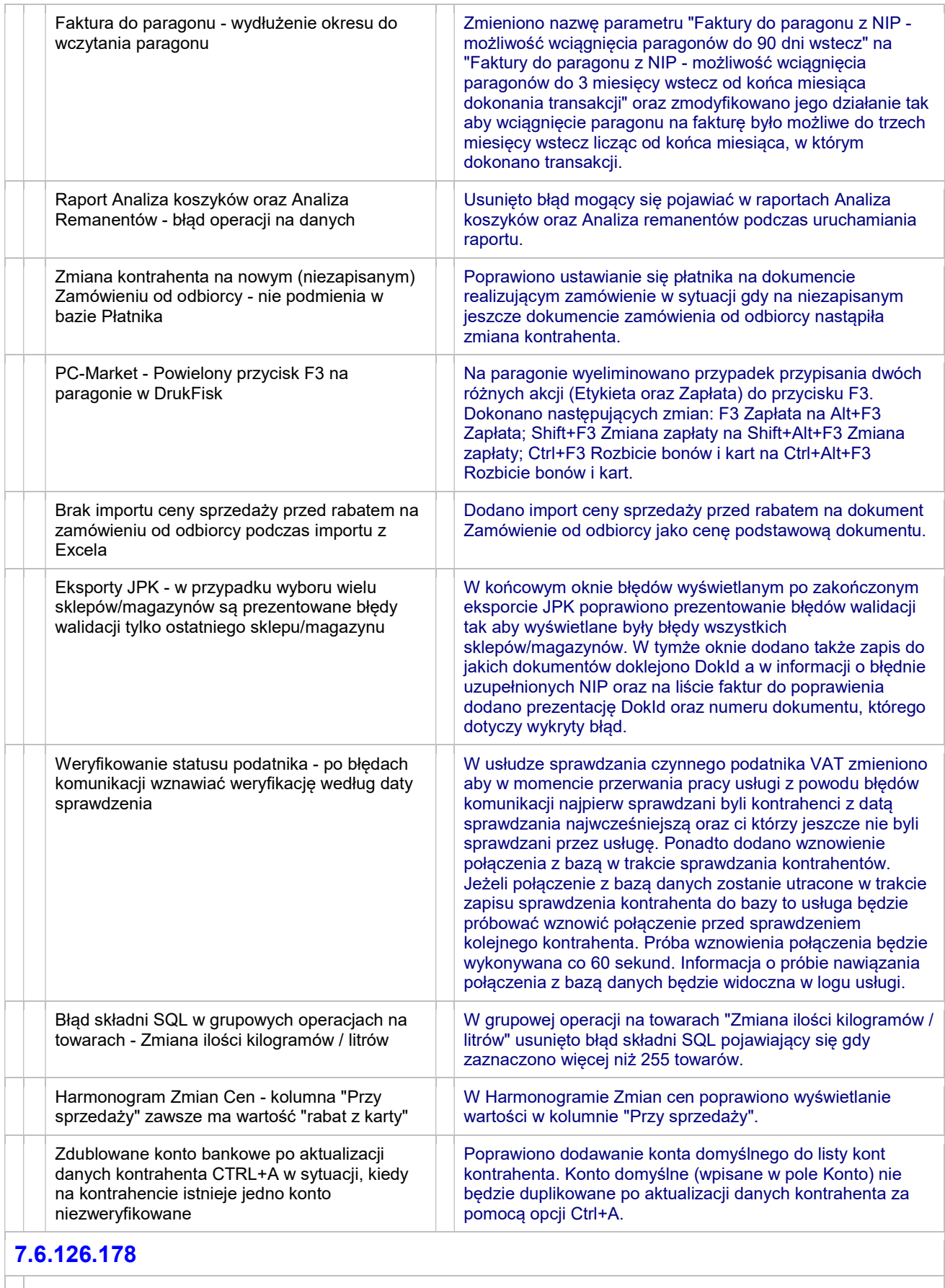

Nowe opcje programu

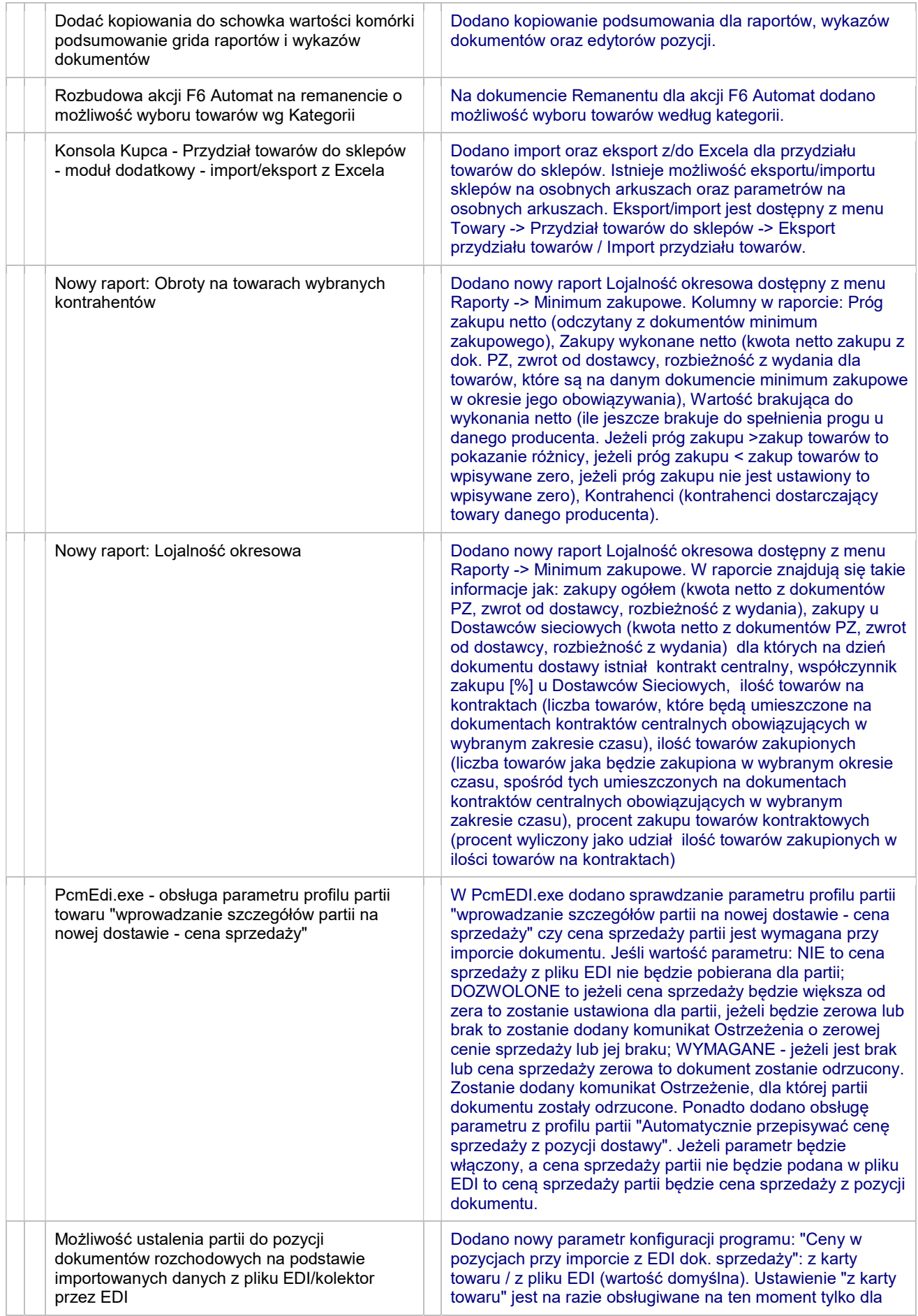

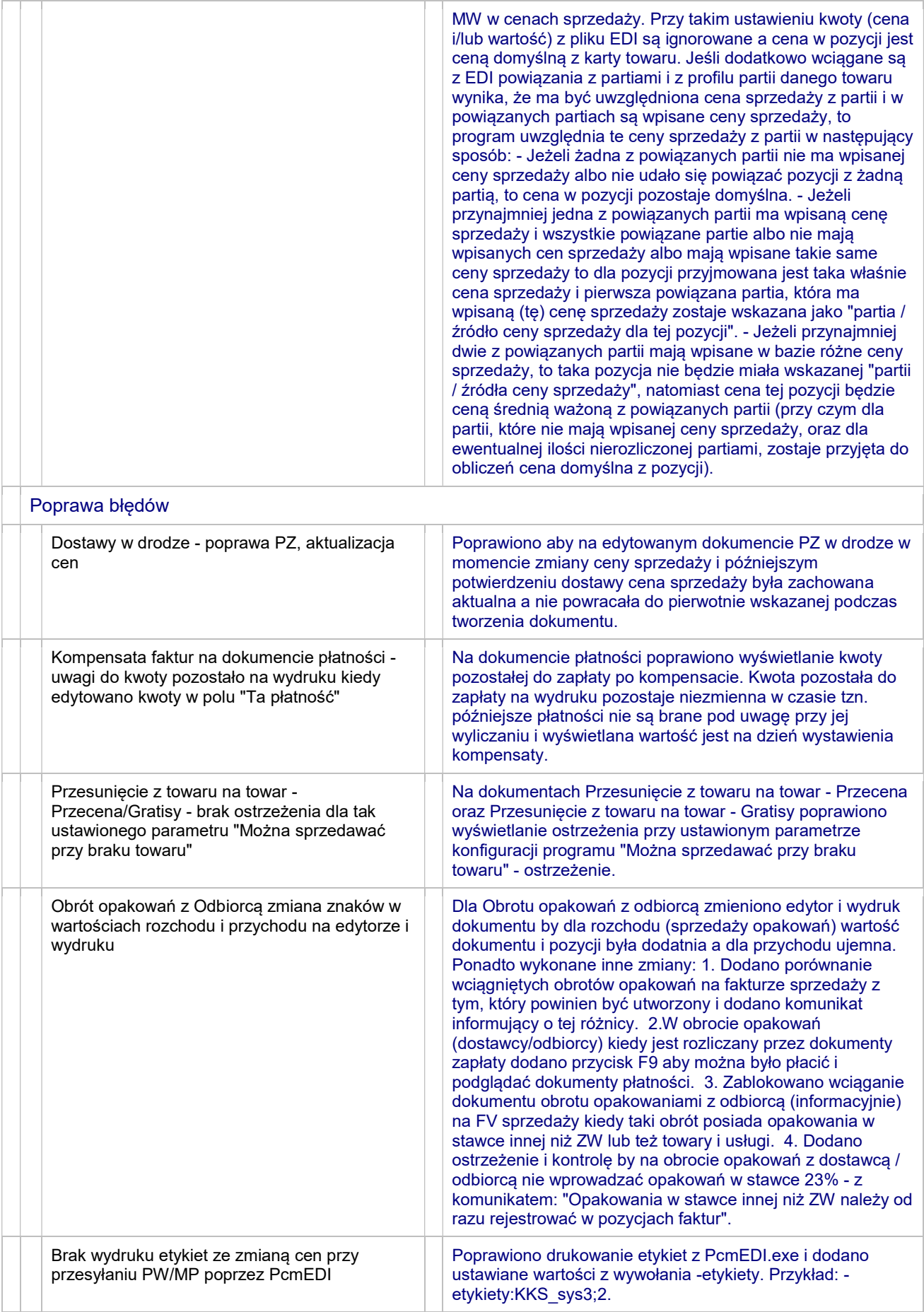

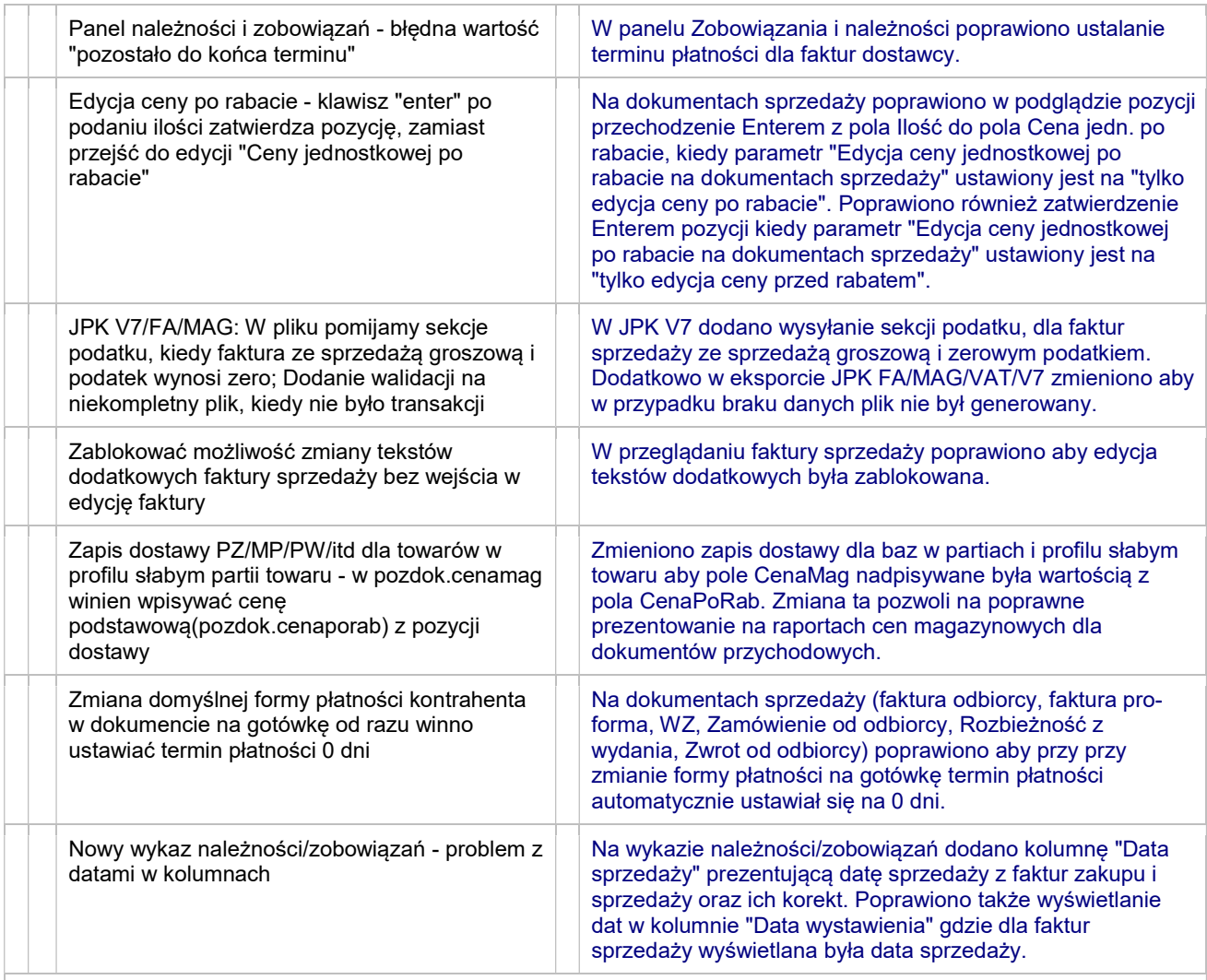

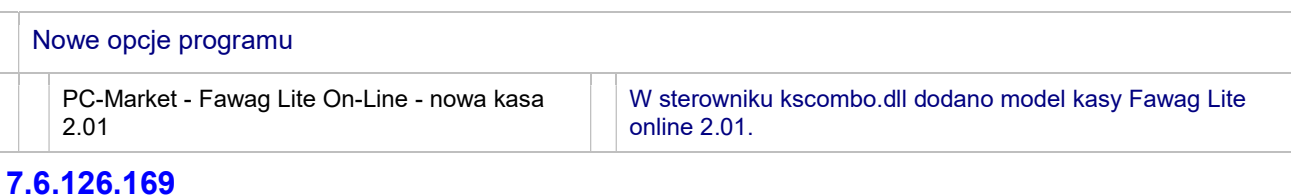

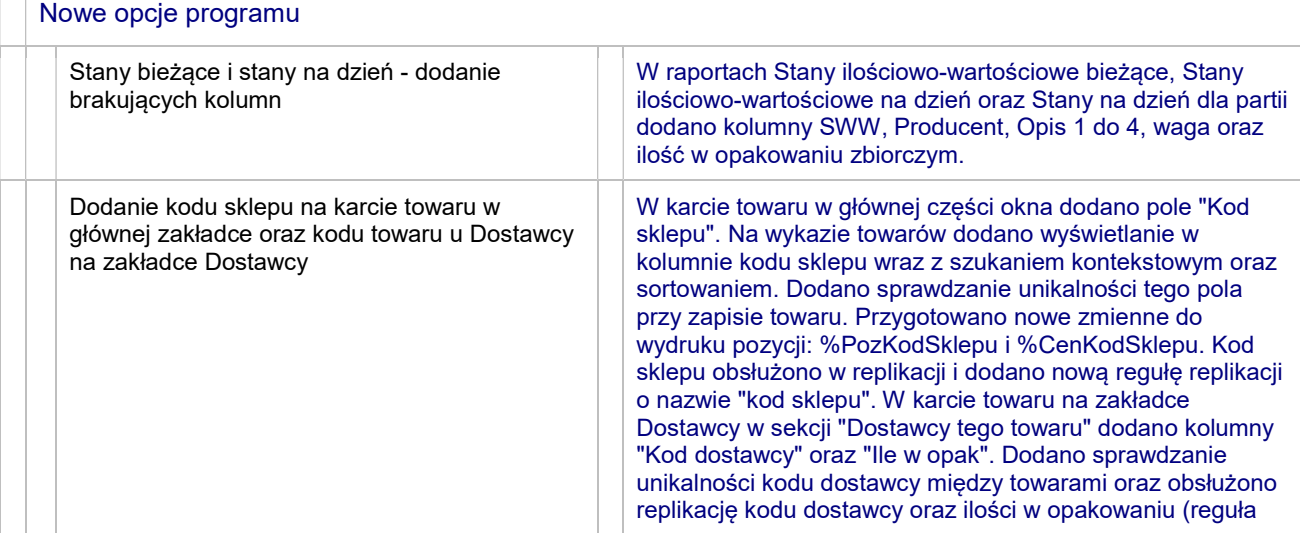

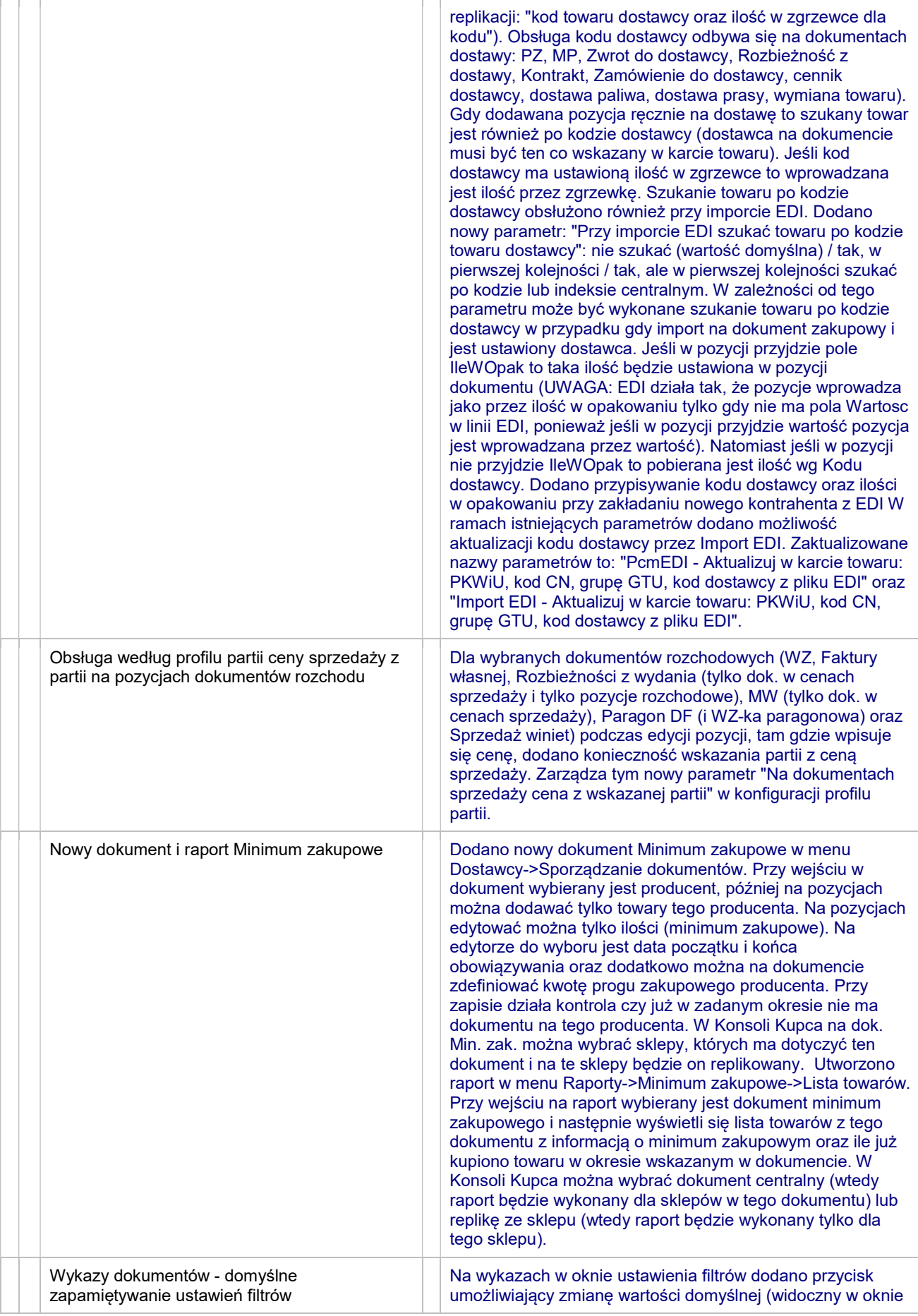

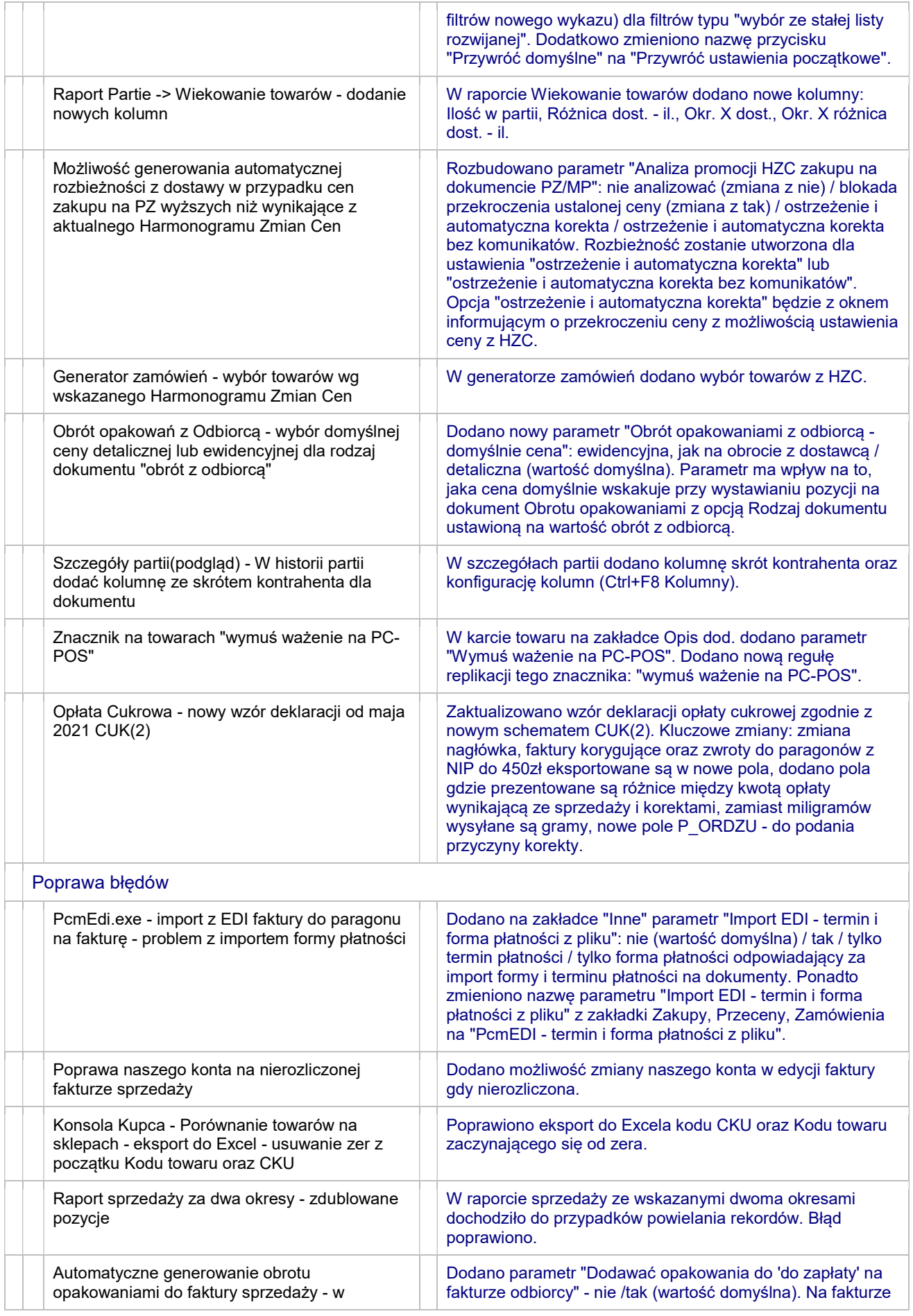

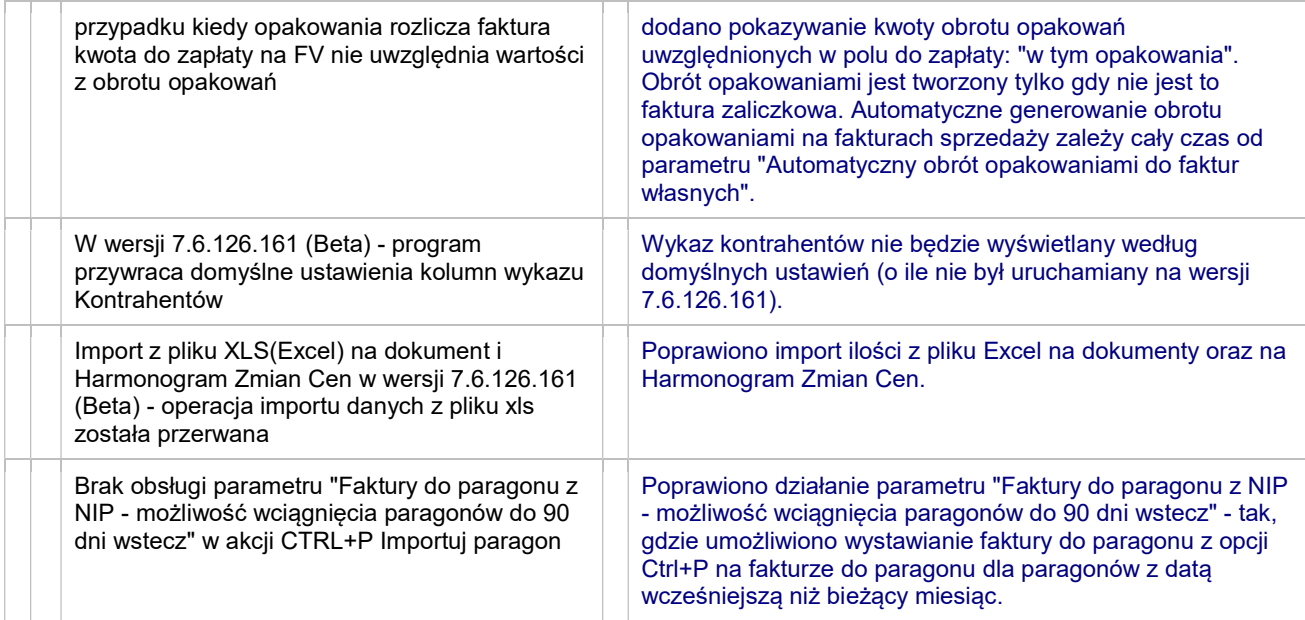

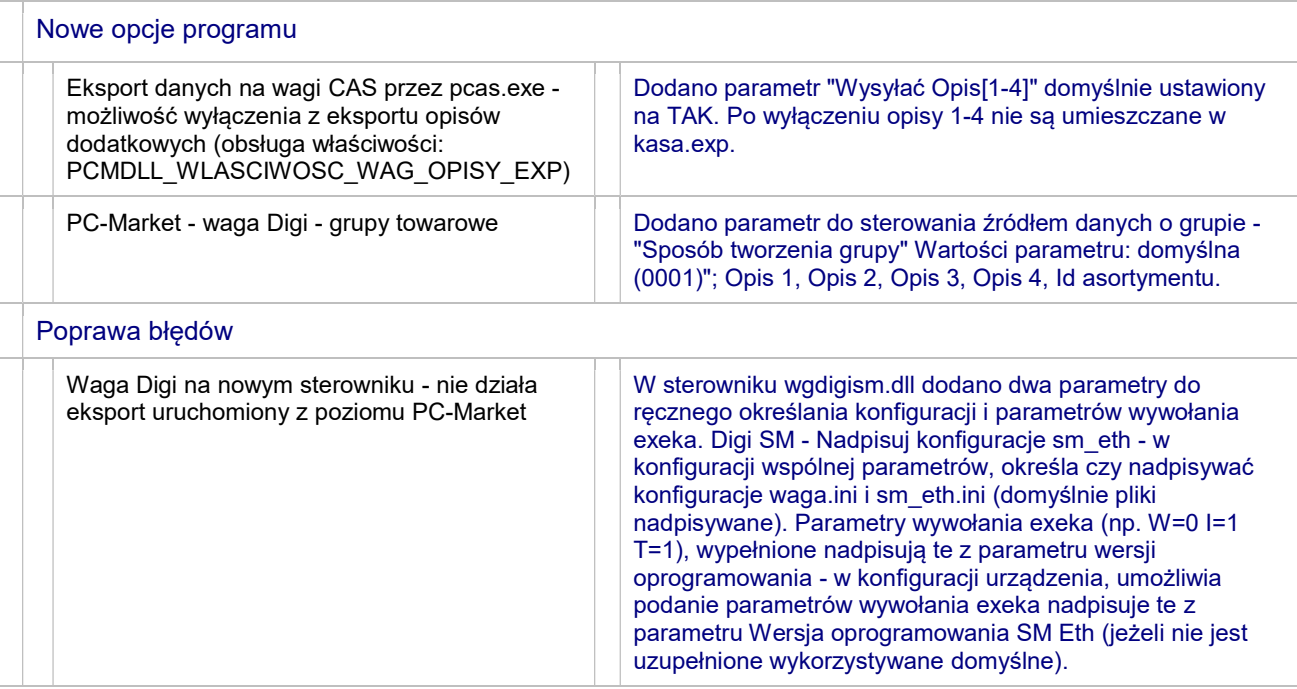

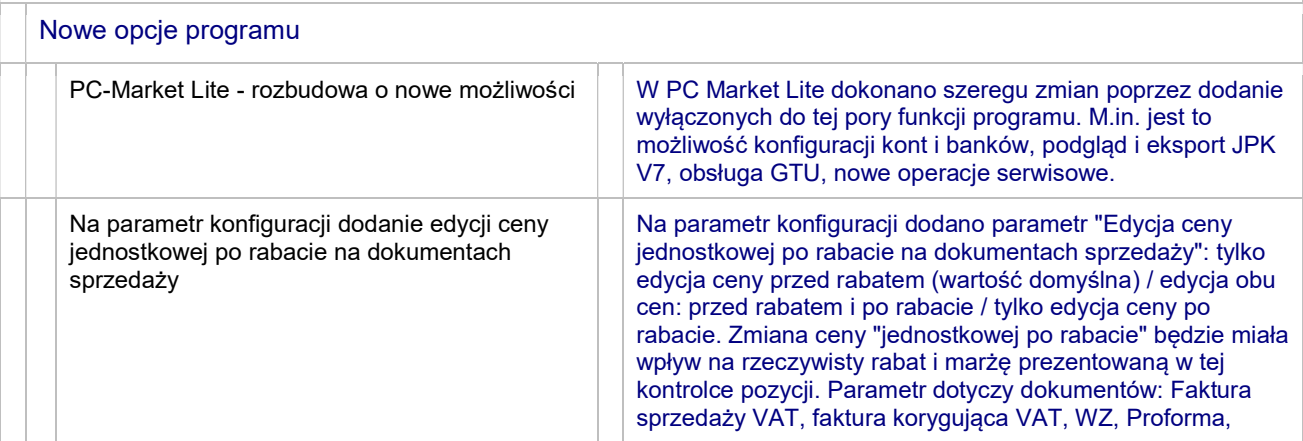

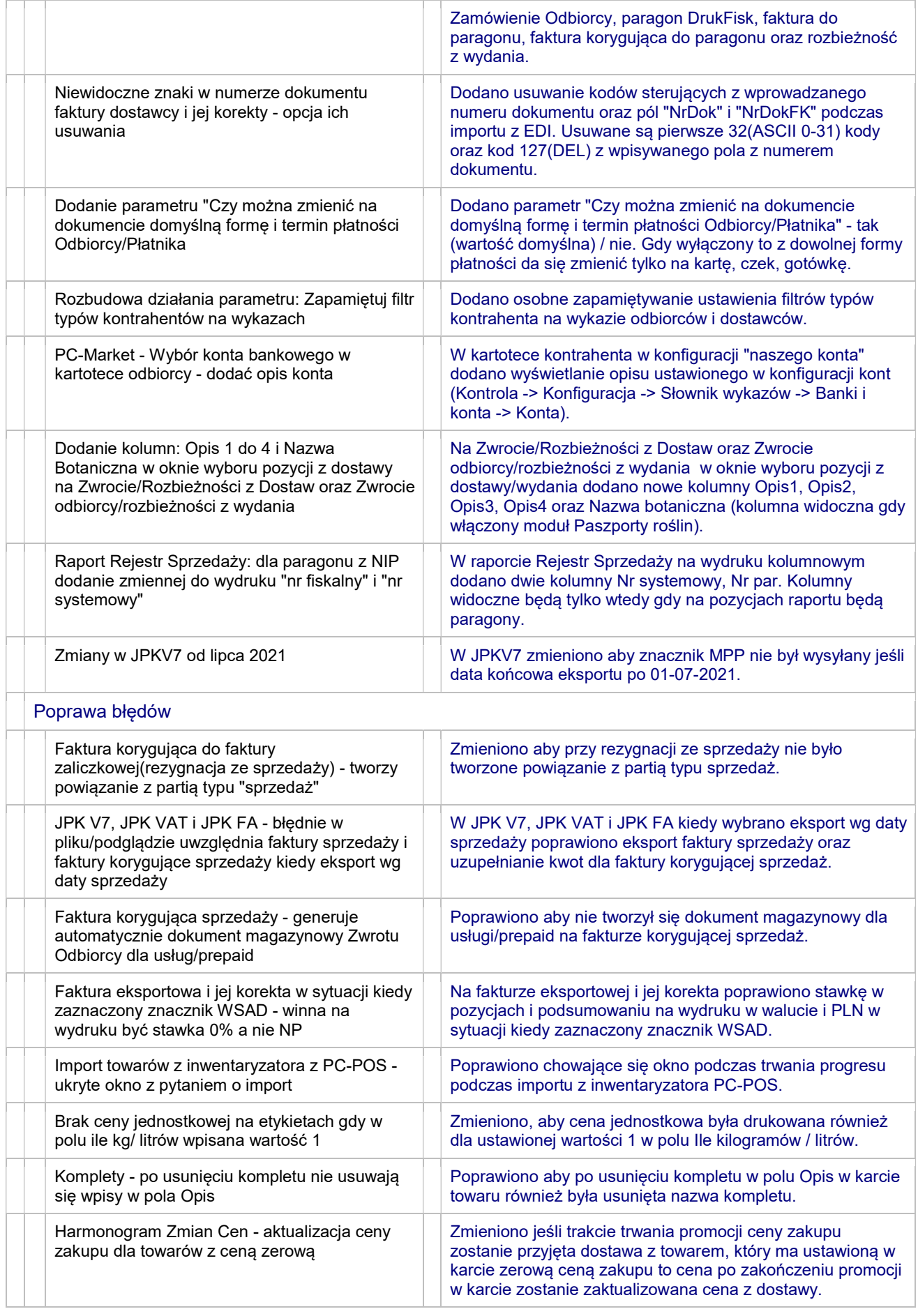

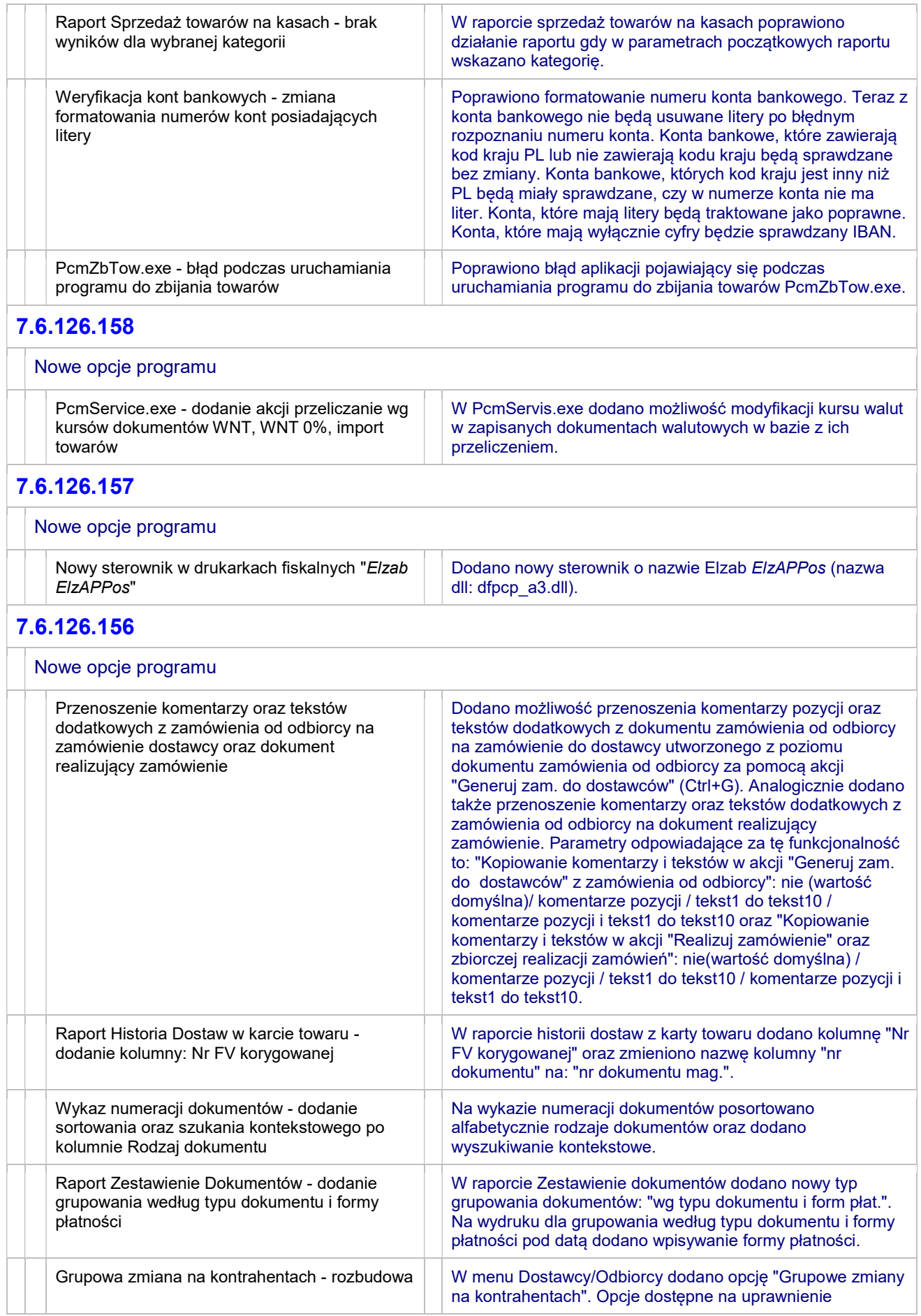

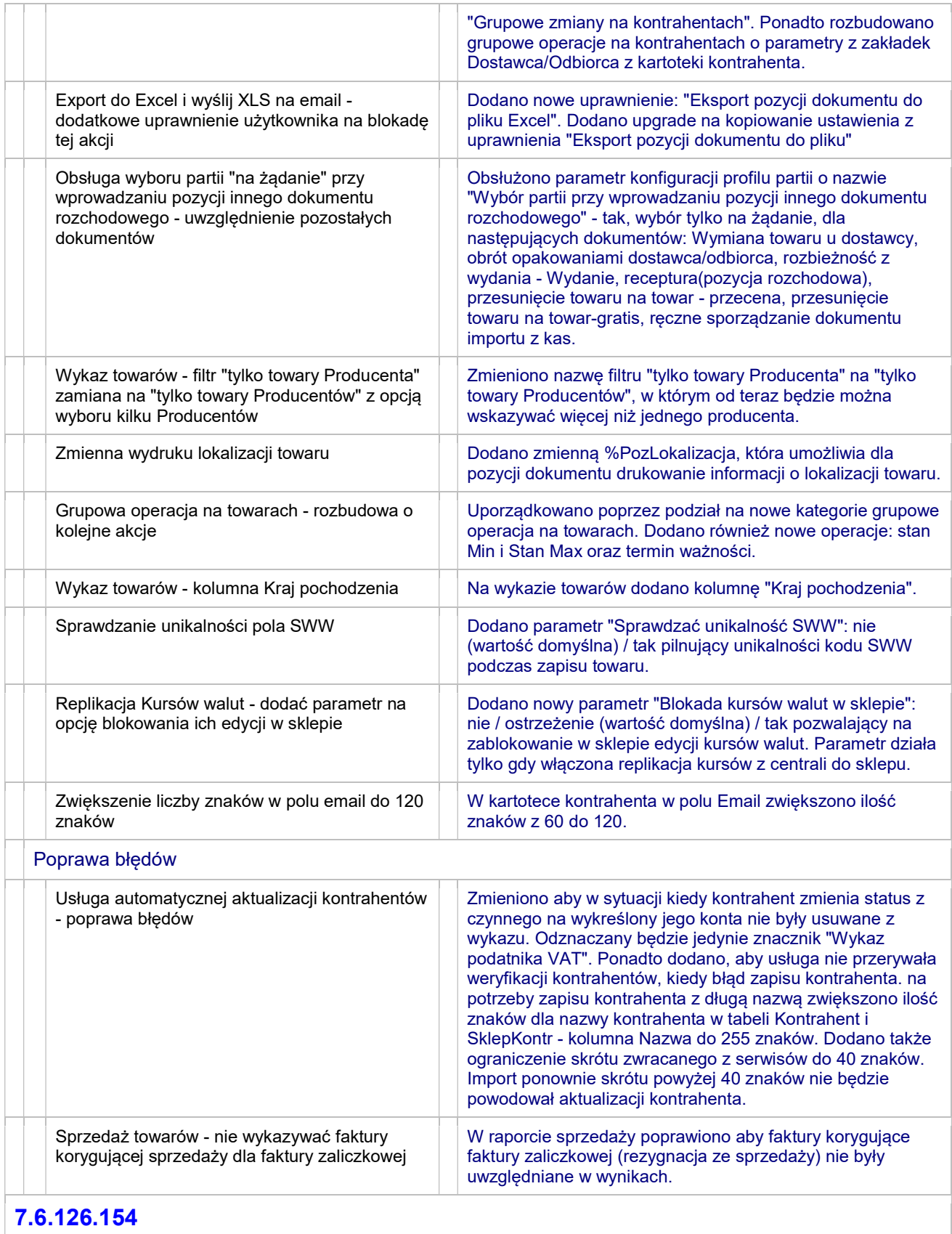

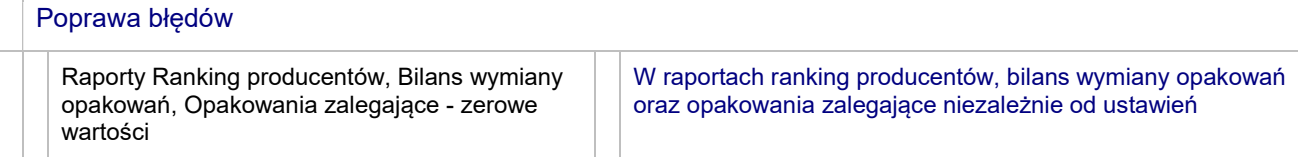

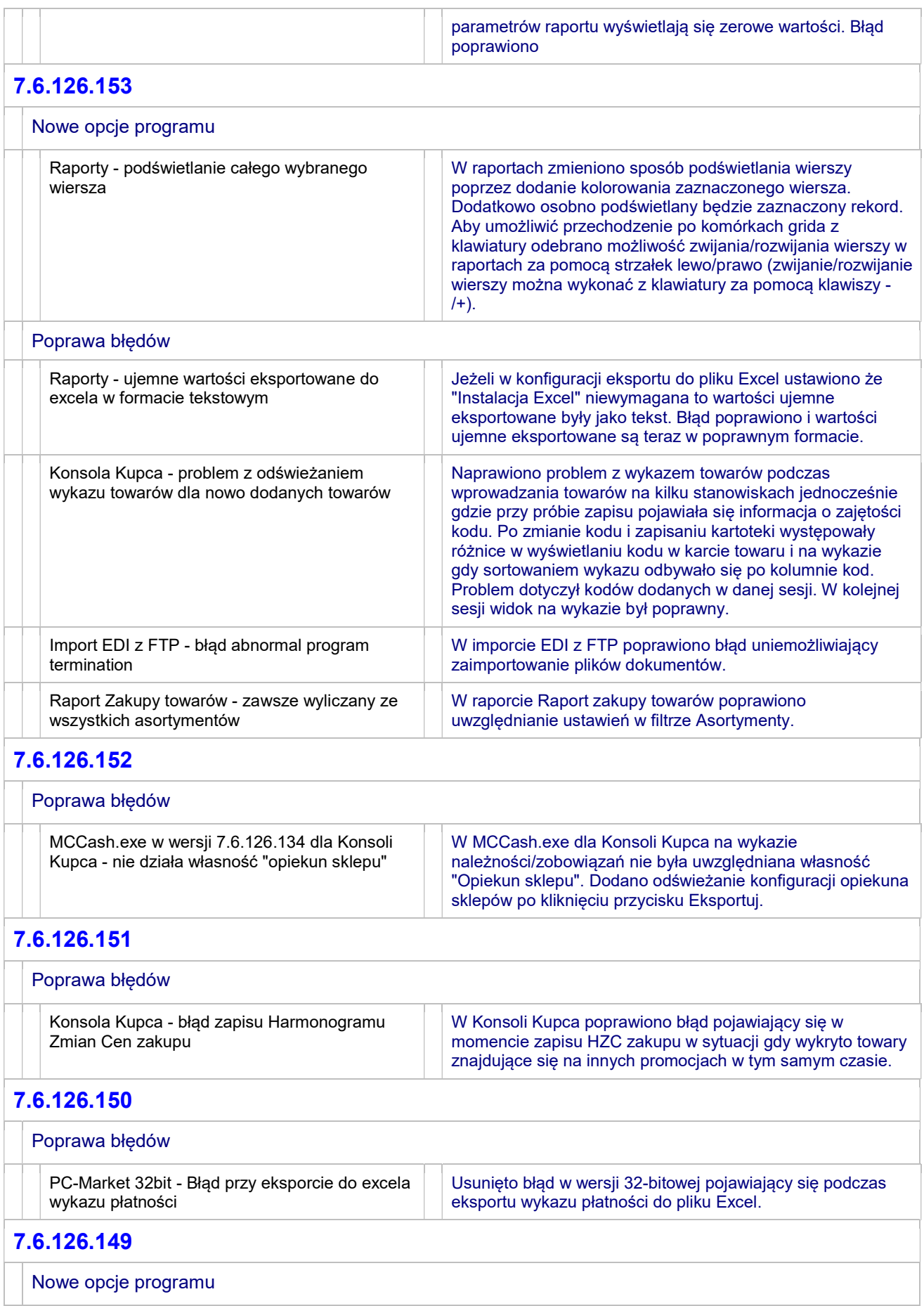

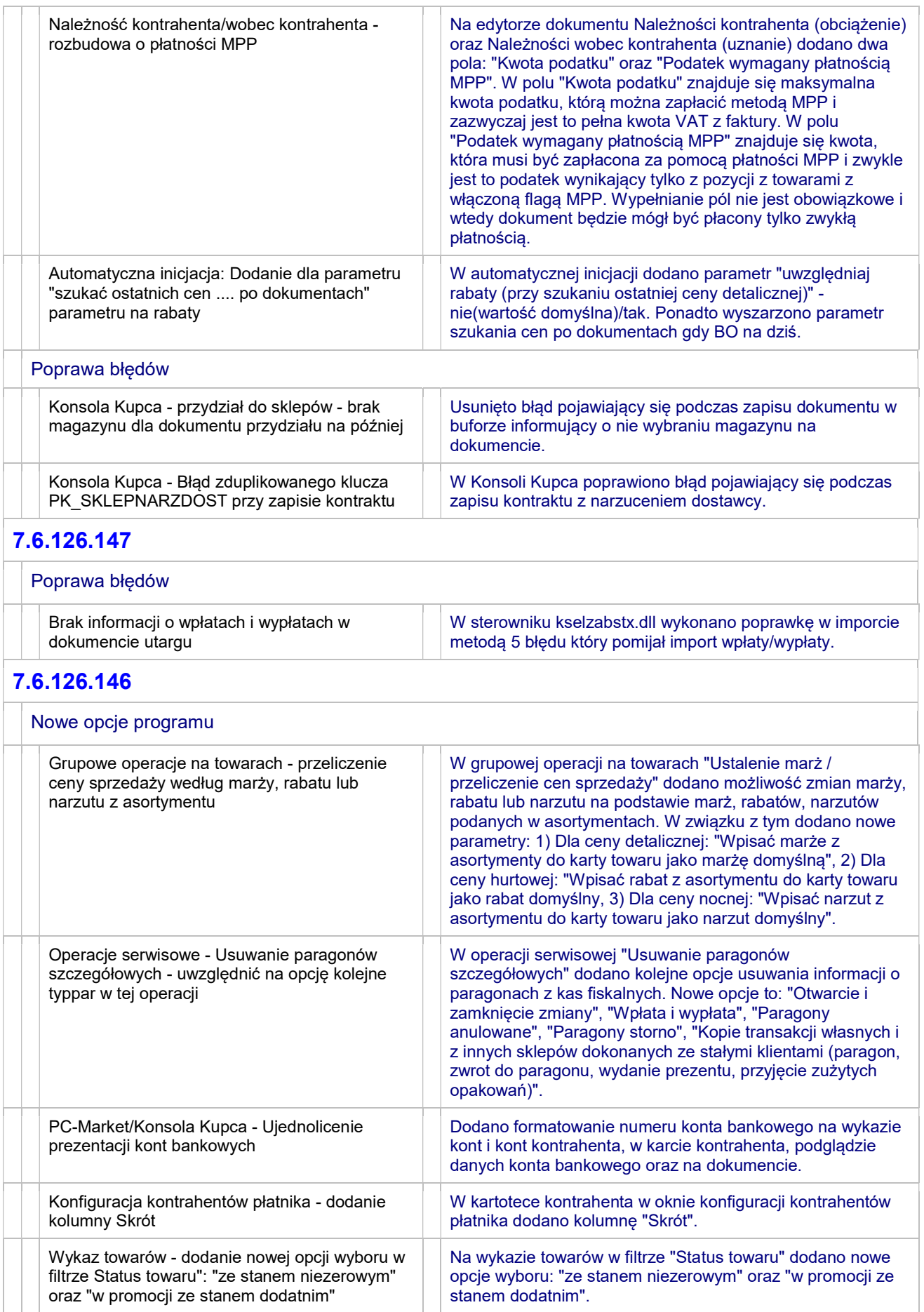

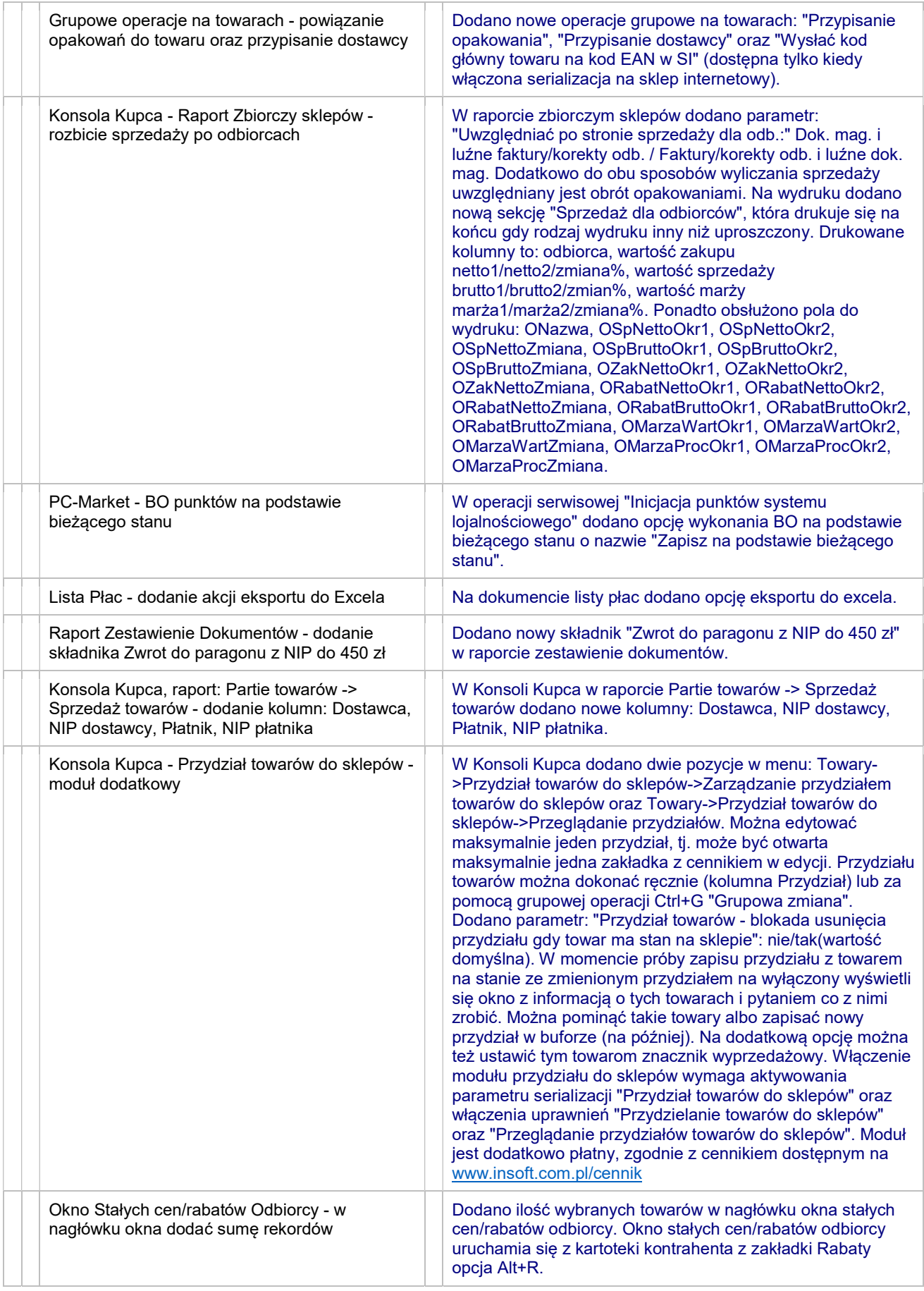

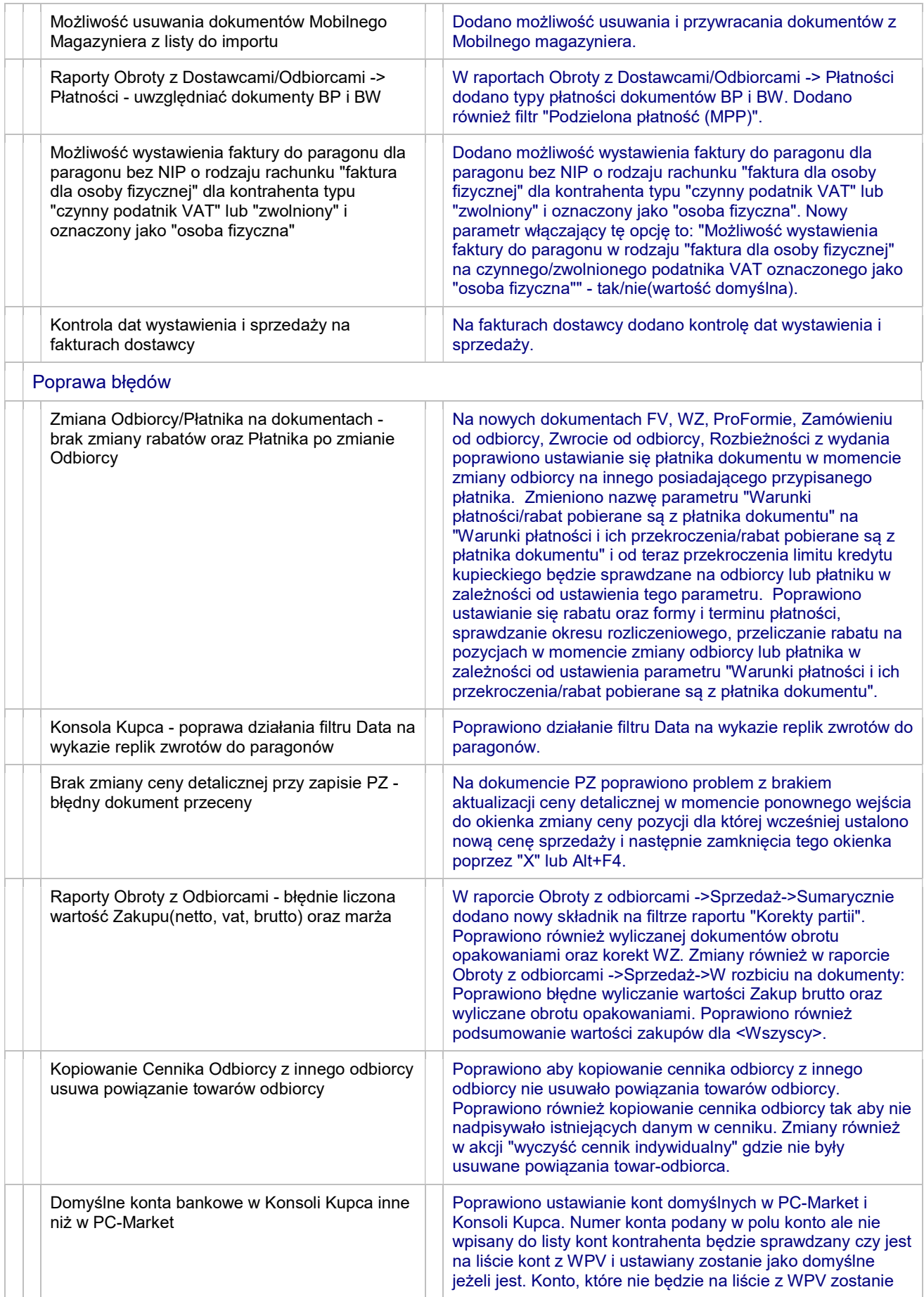

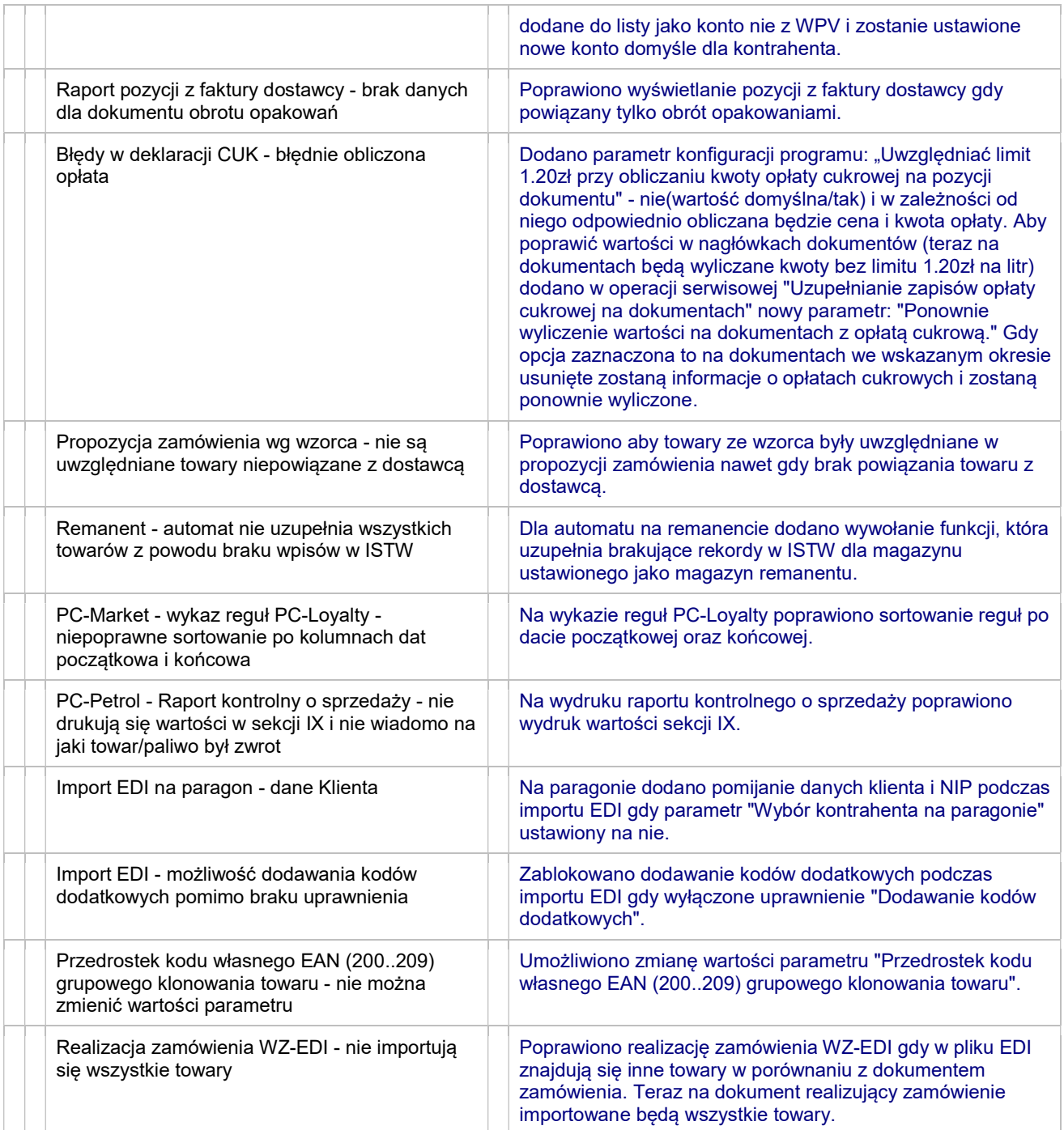

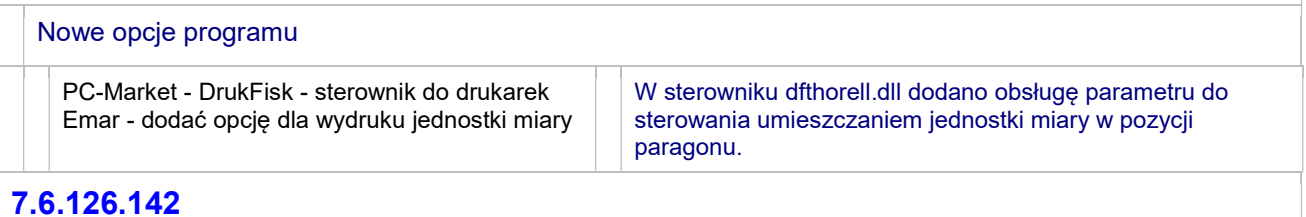

#### 7.6.126.142

T

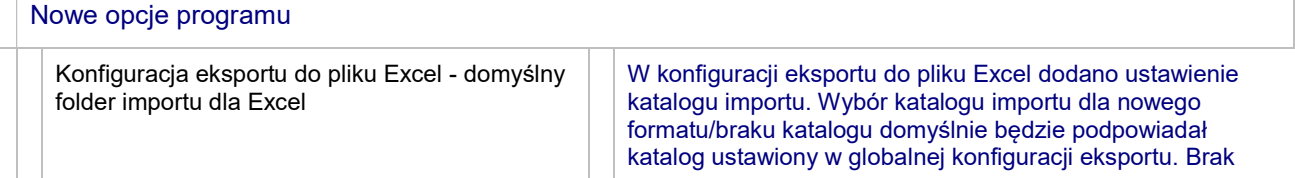

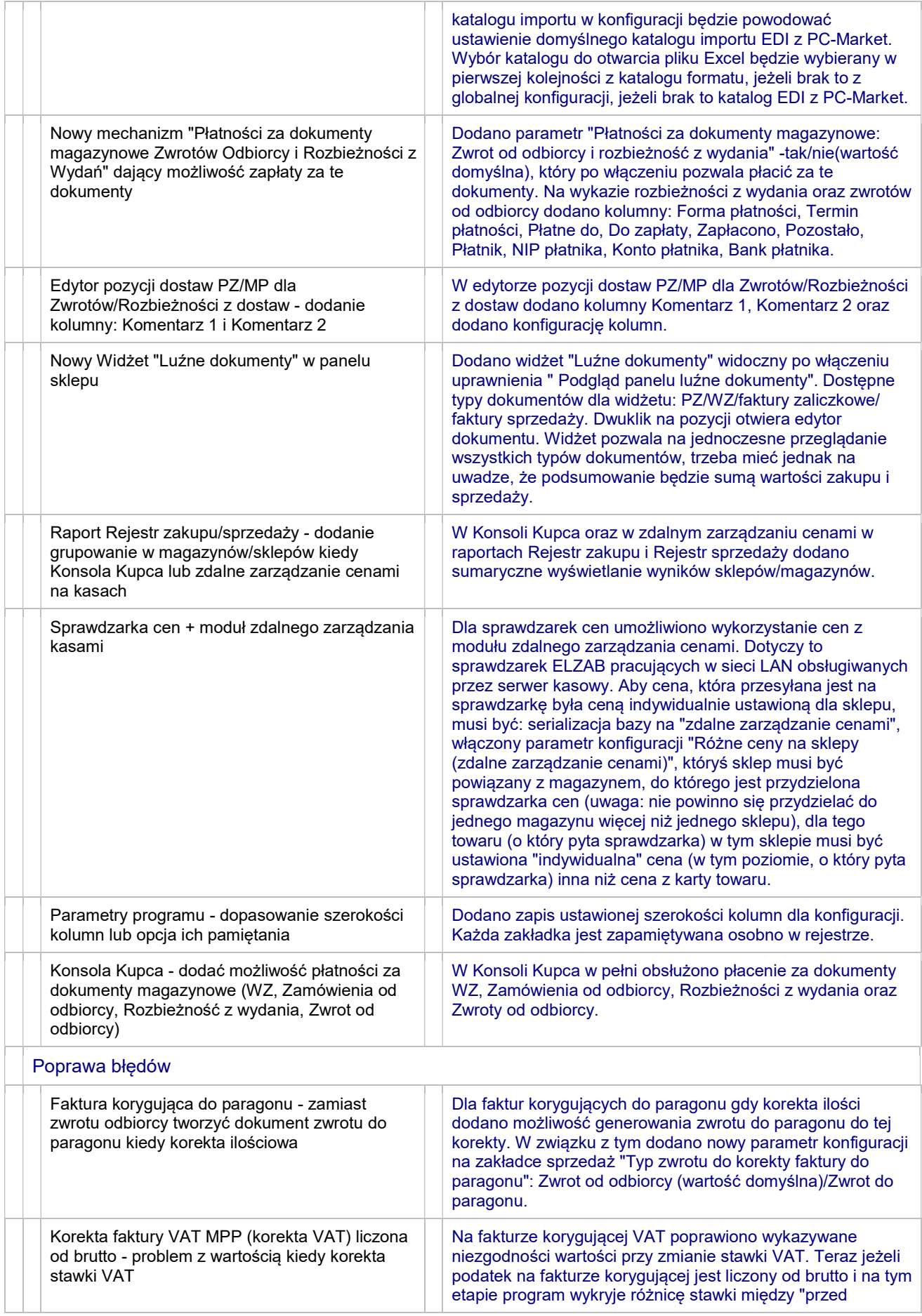

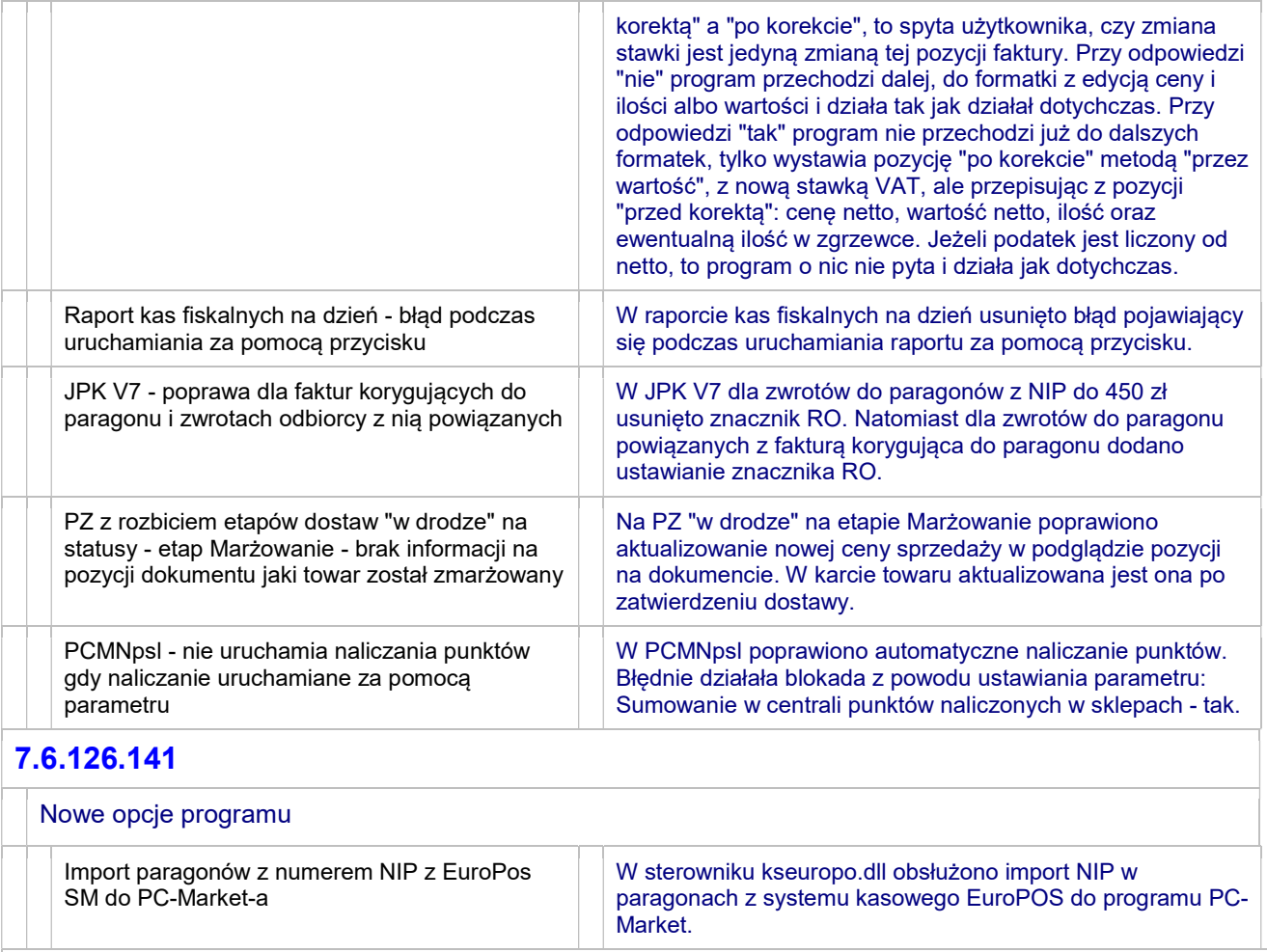

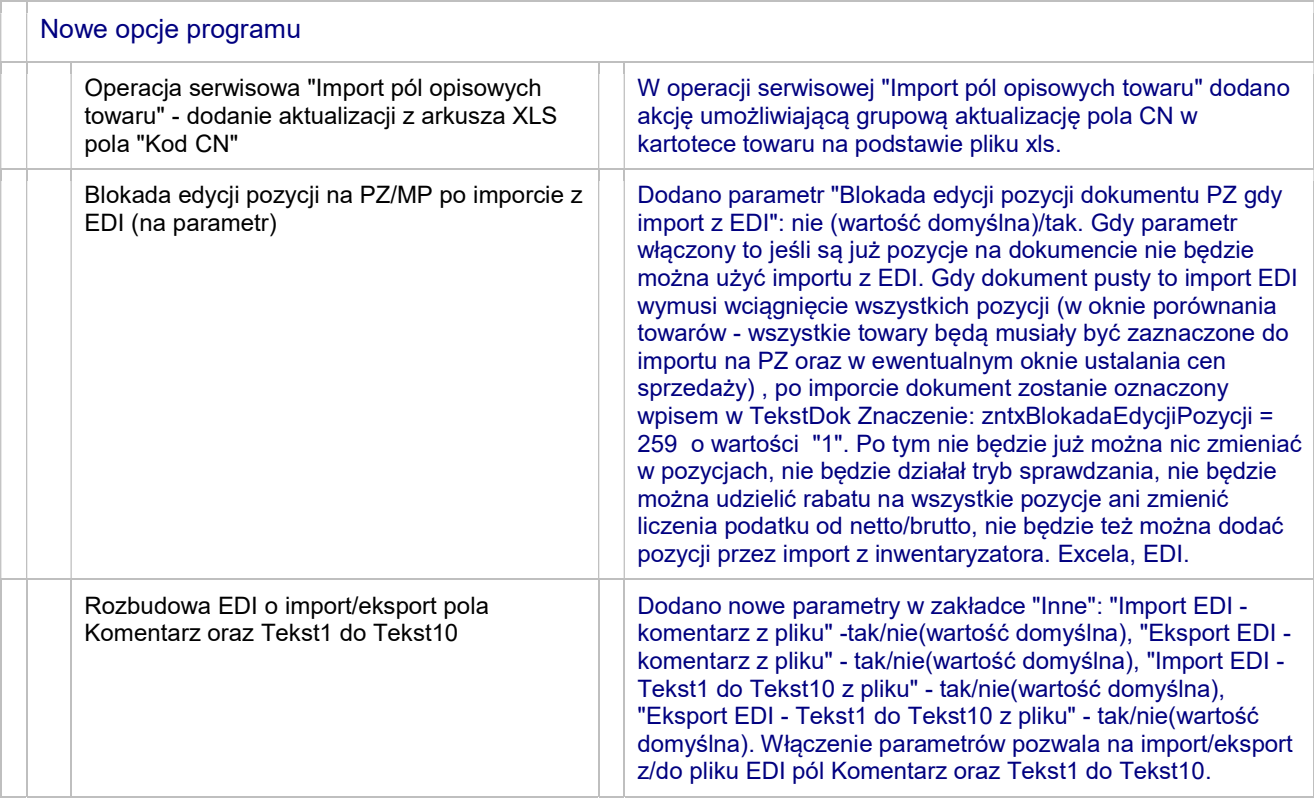

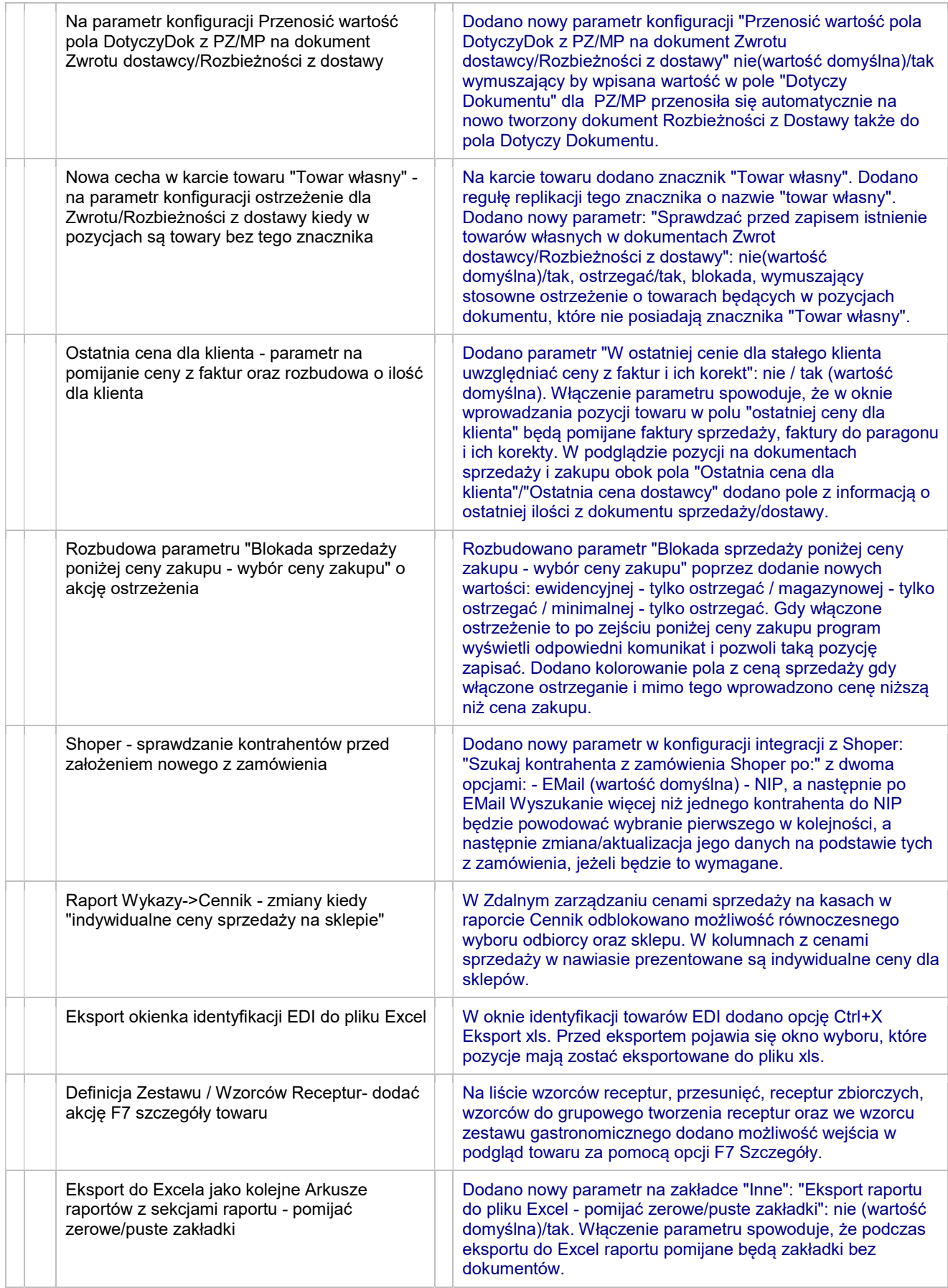

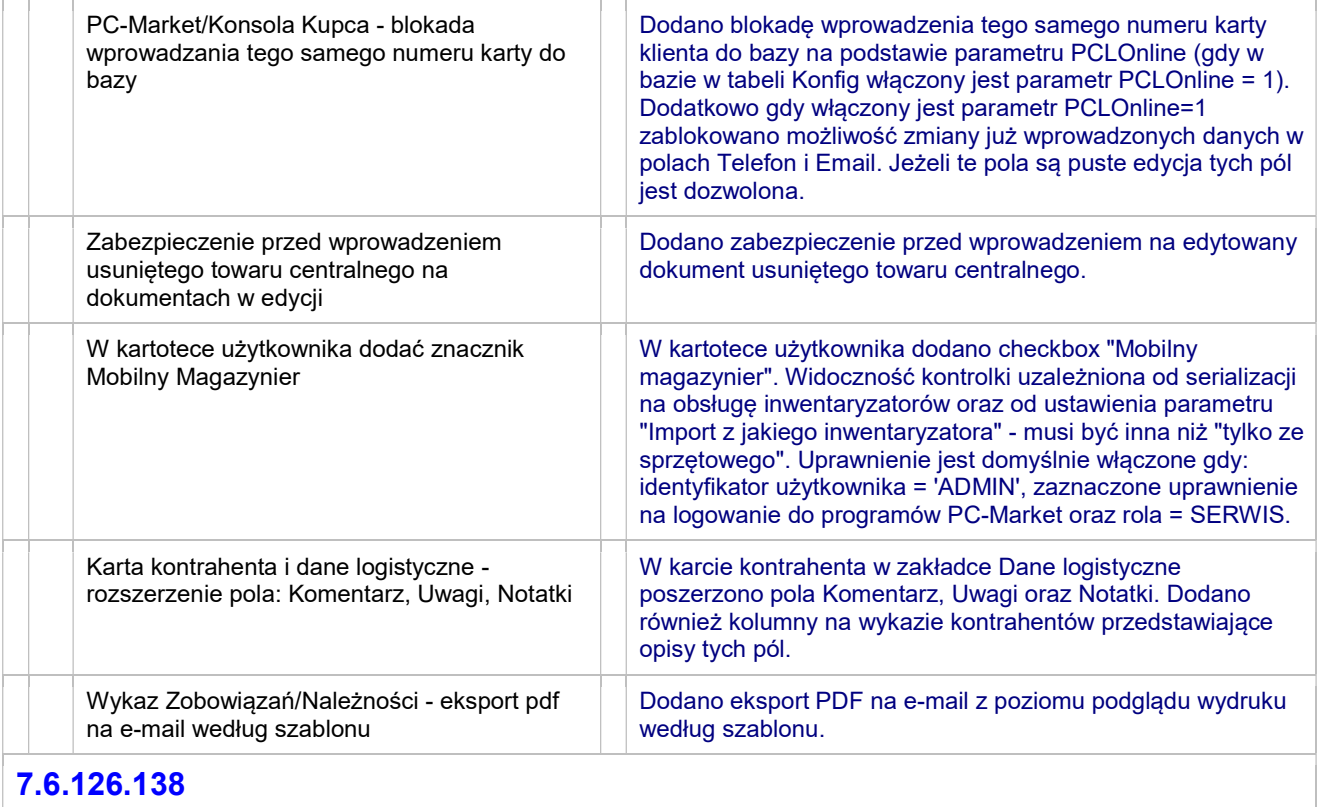

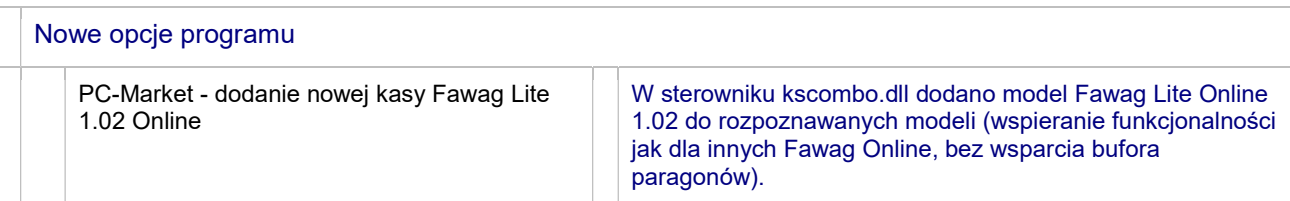

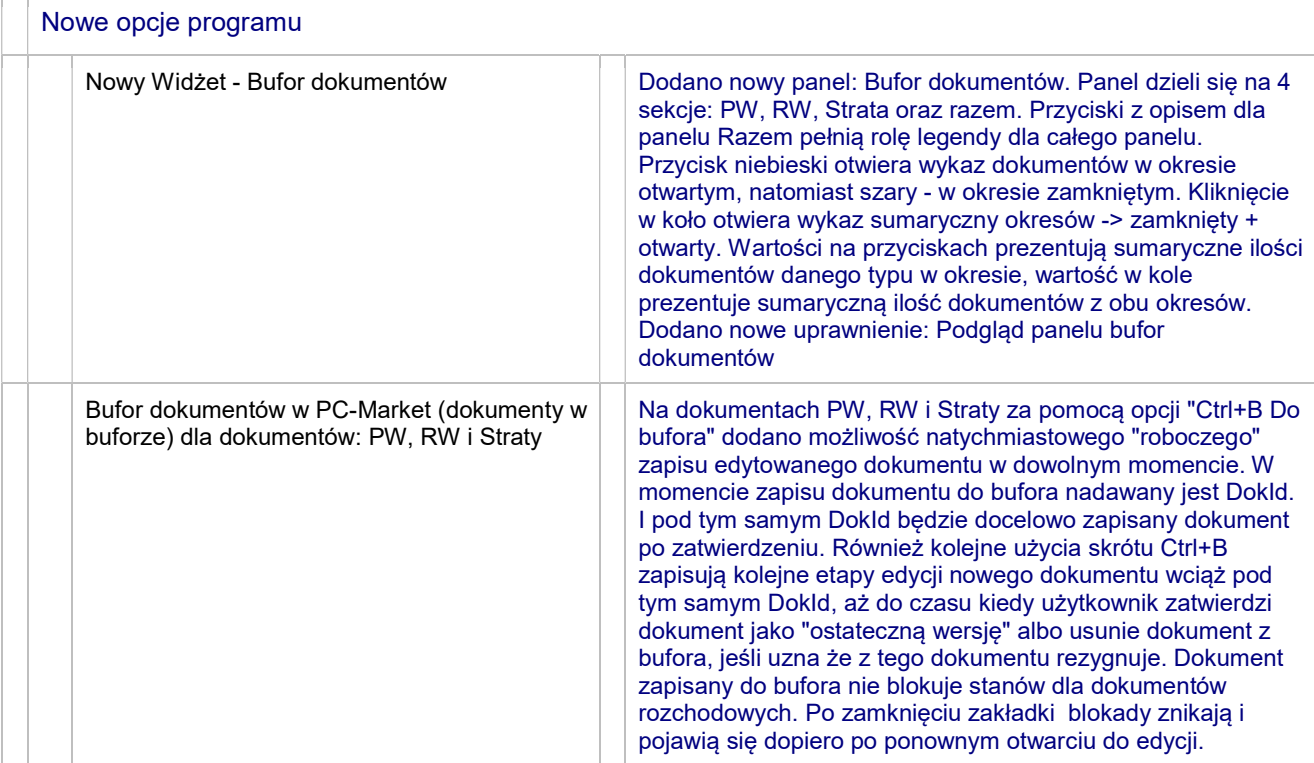

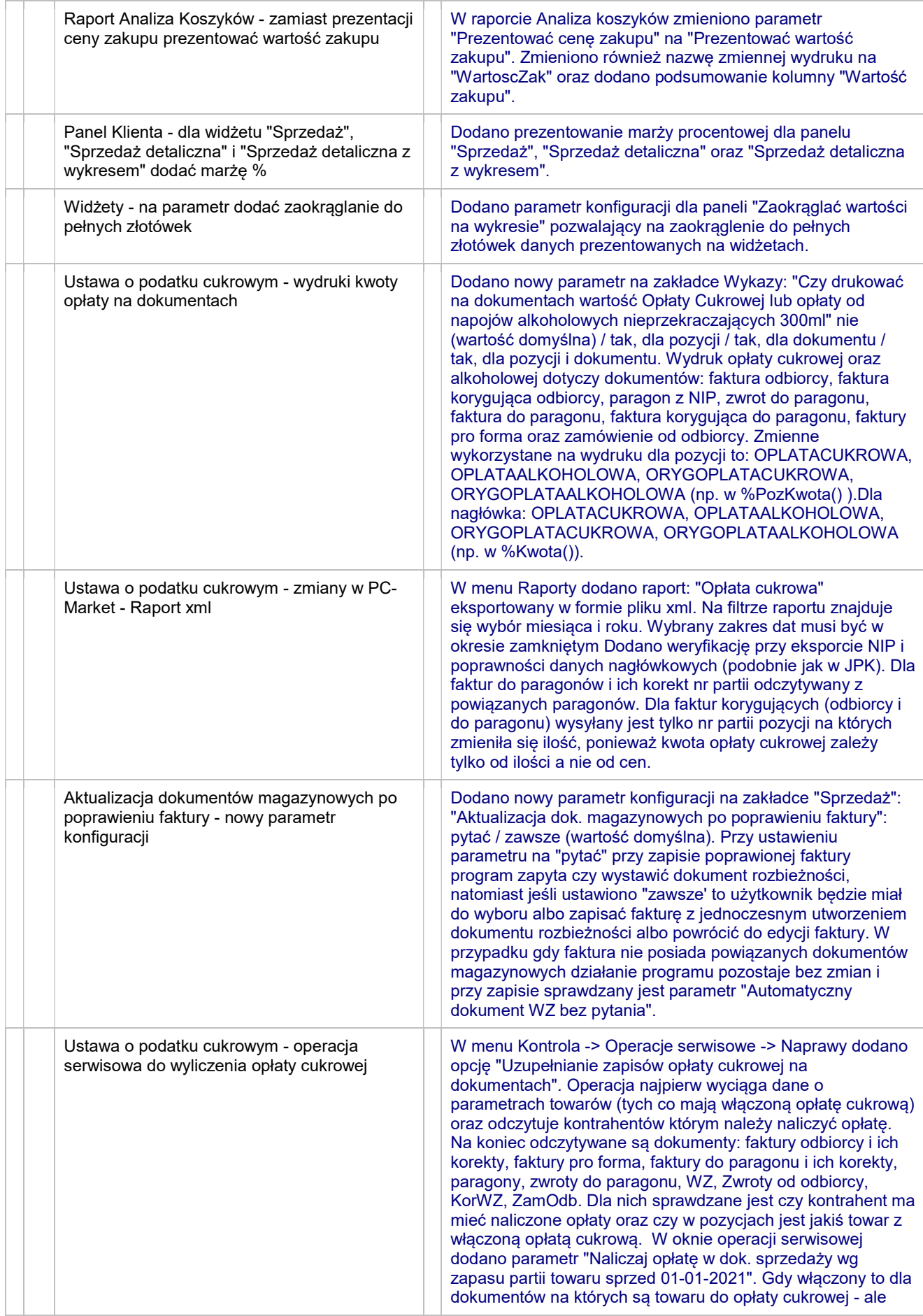

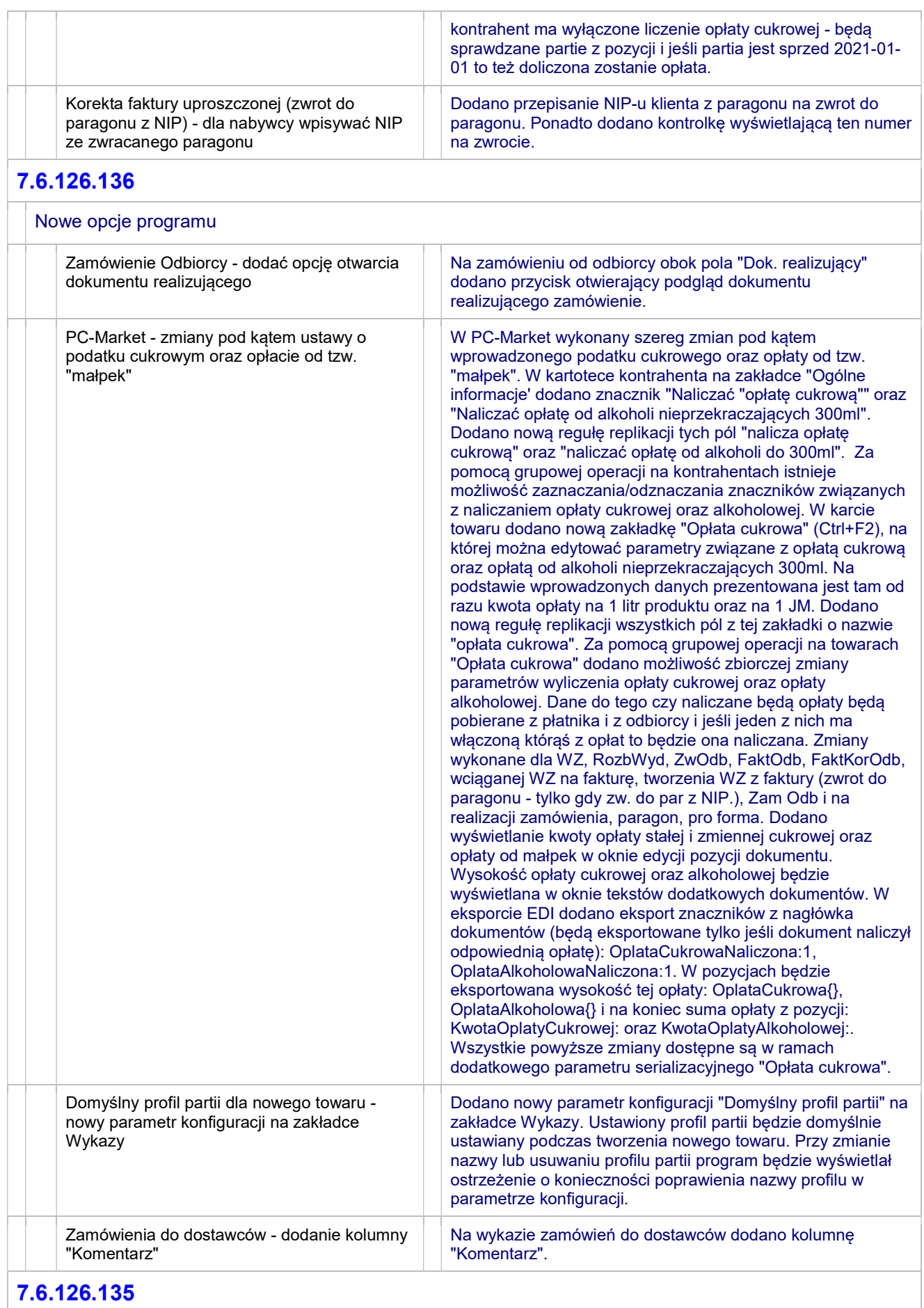

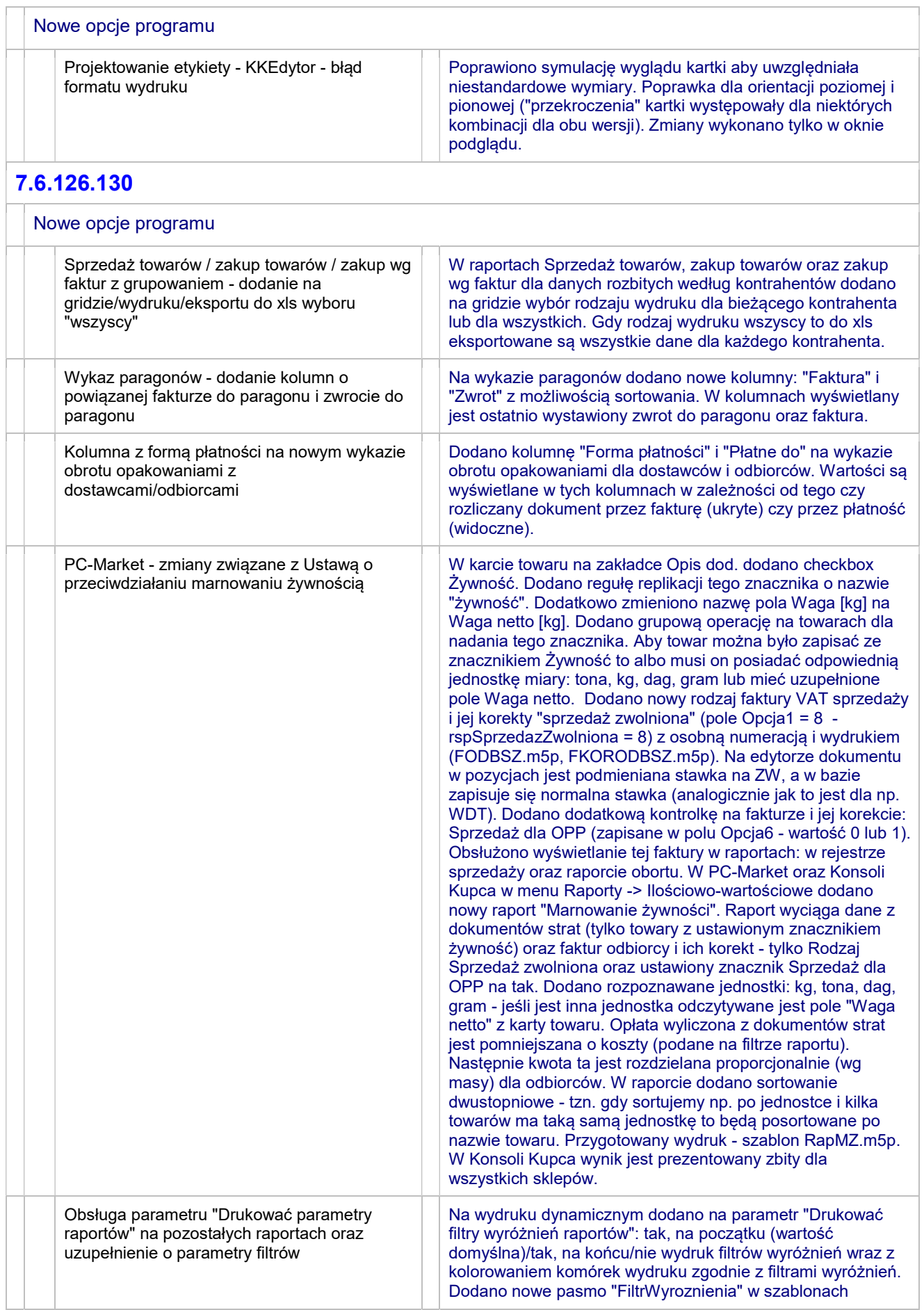

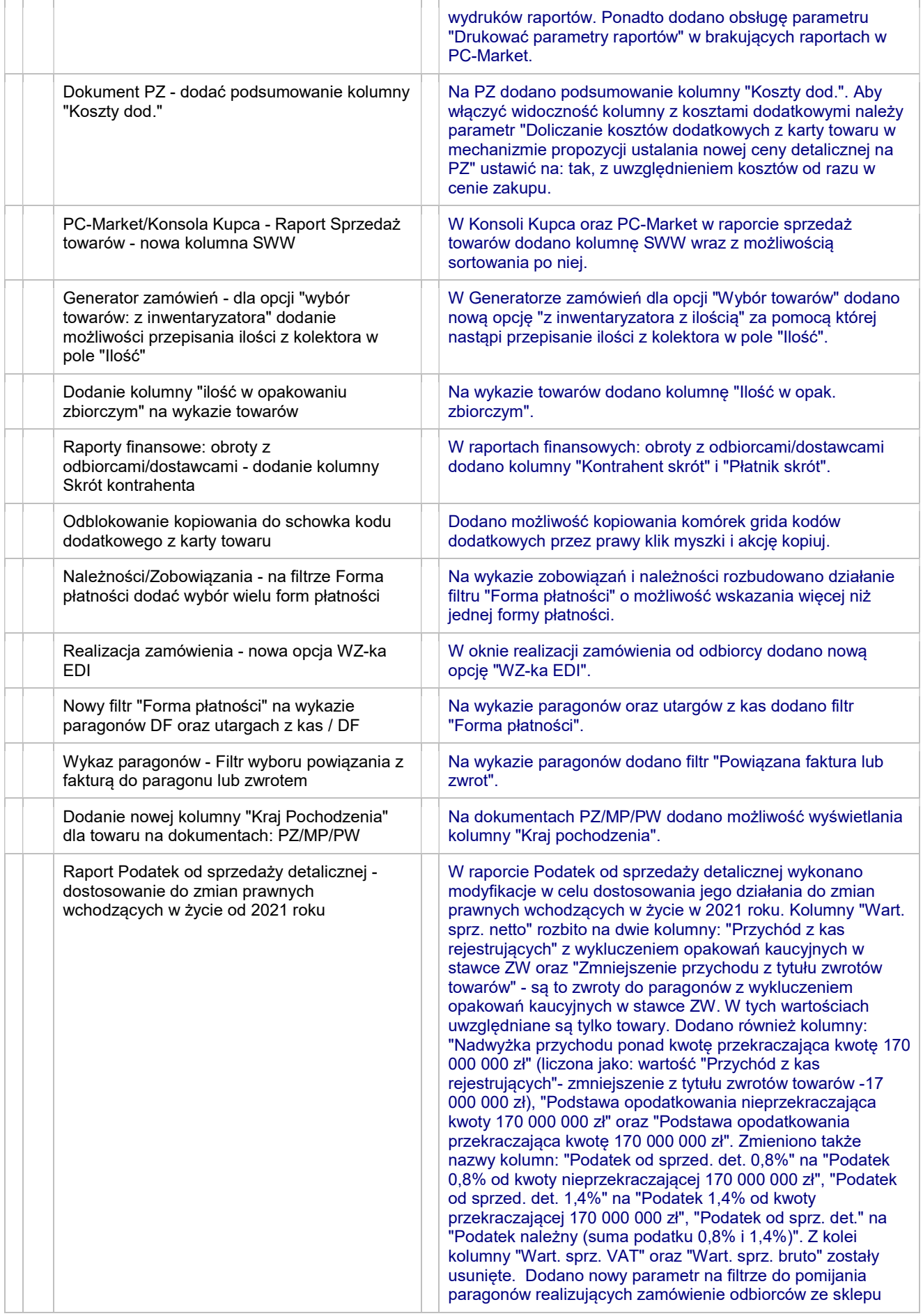

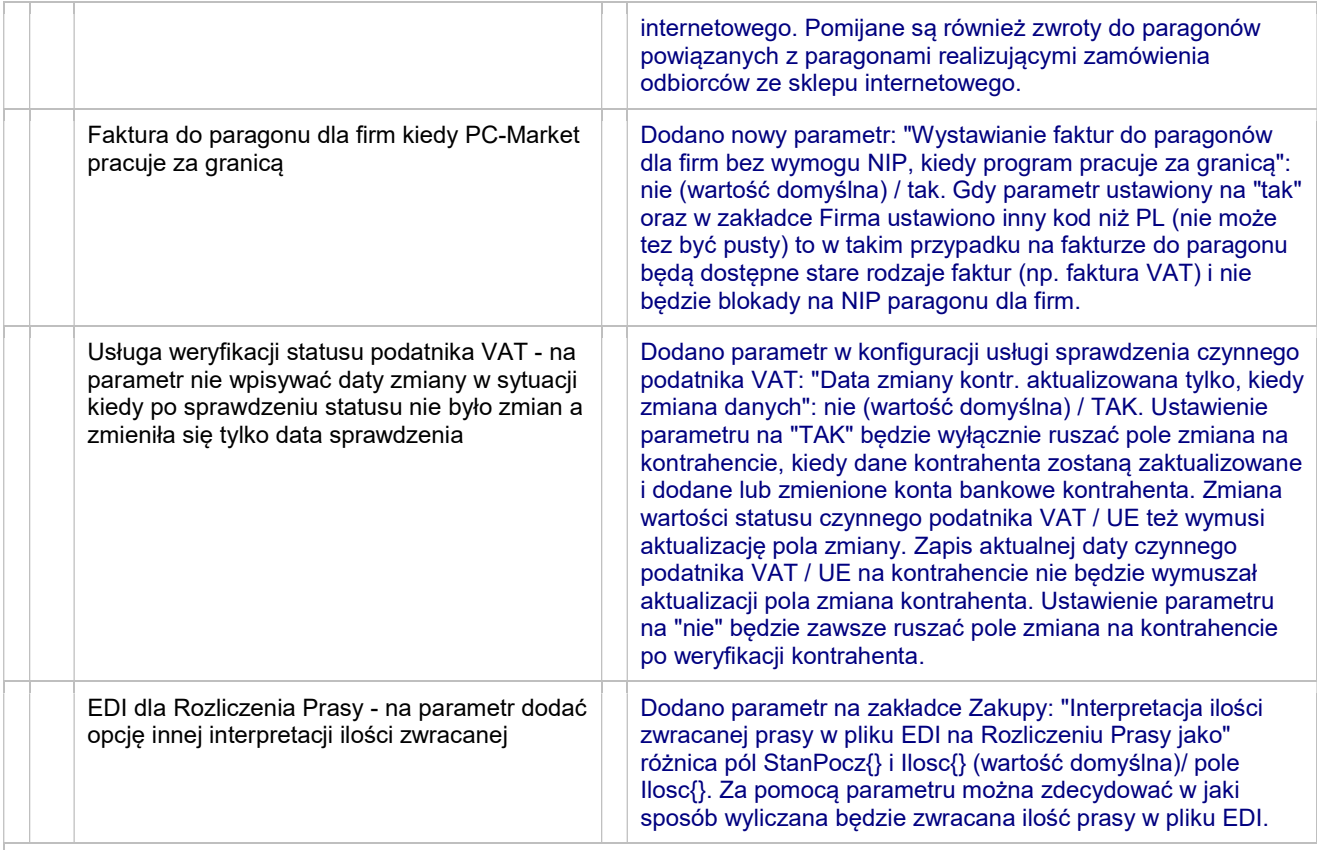

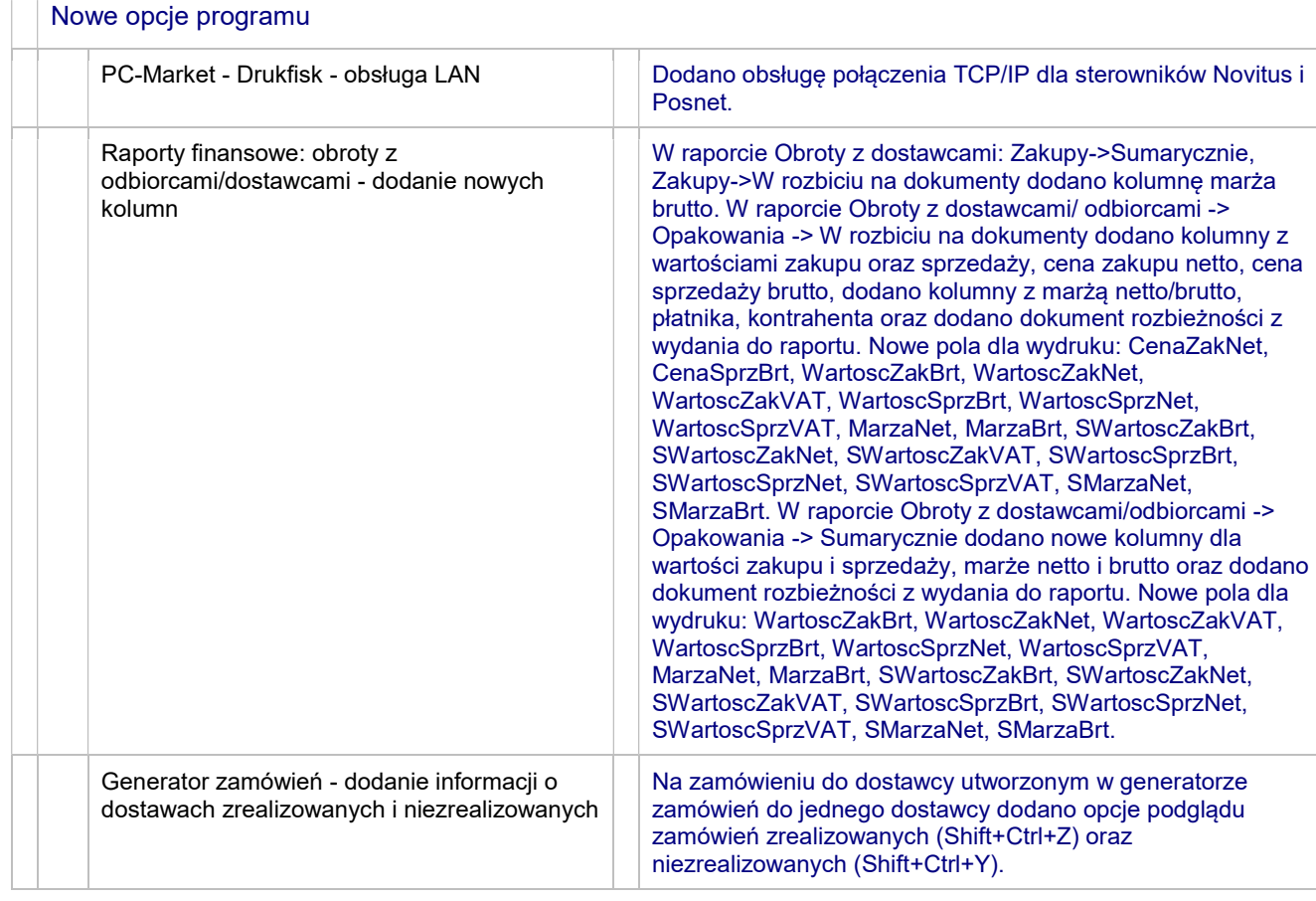

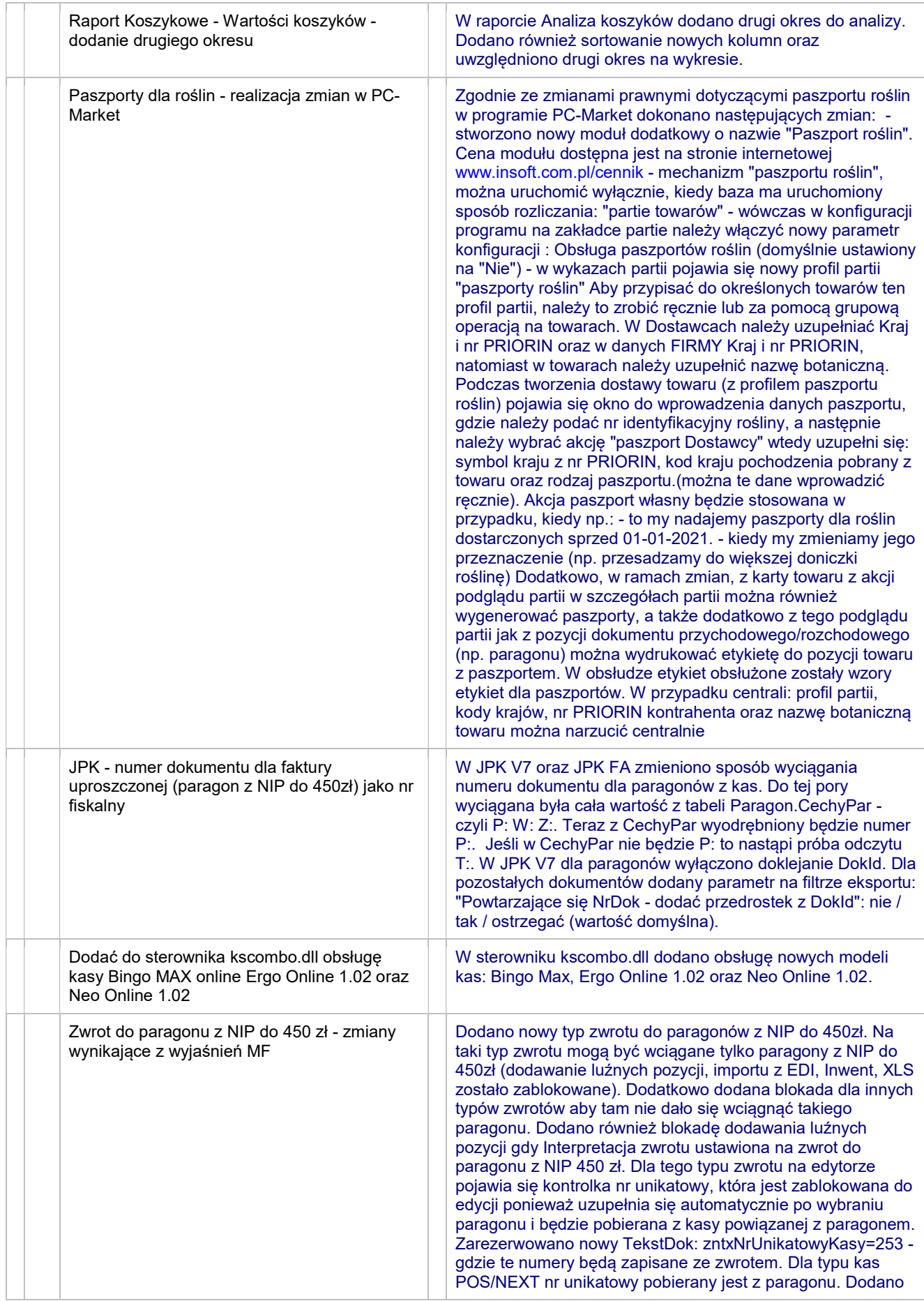

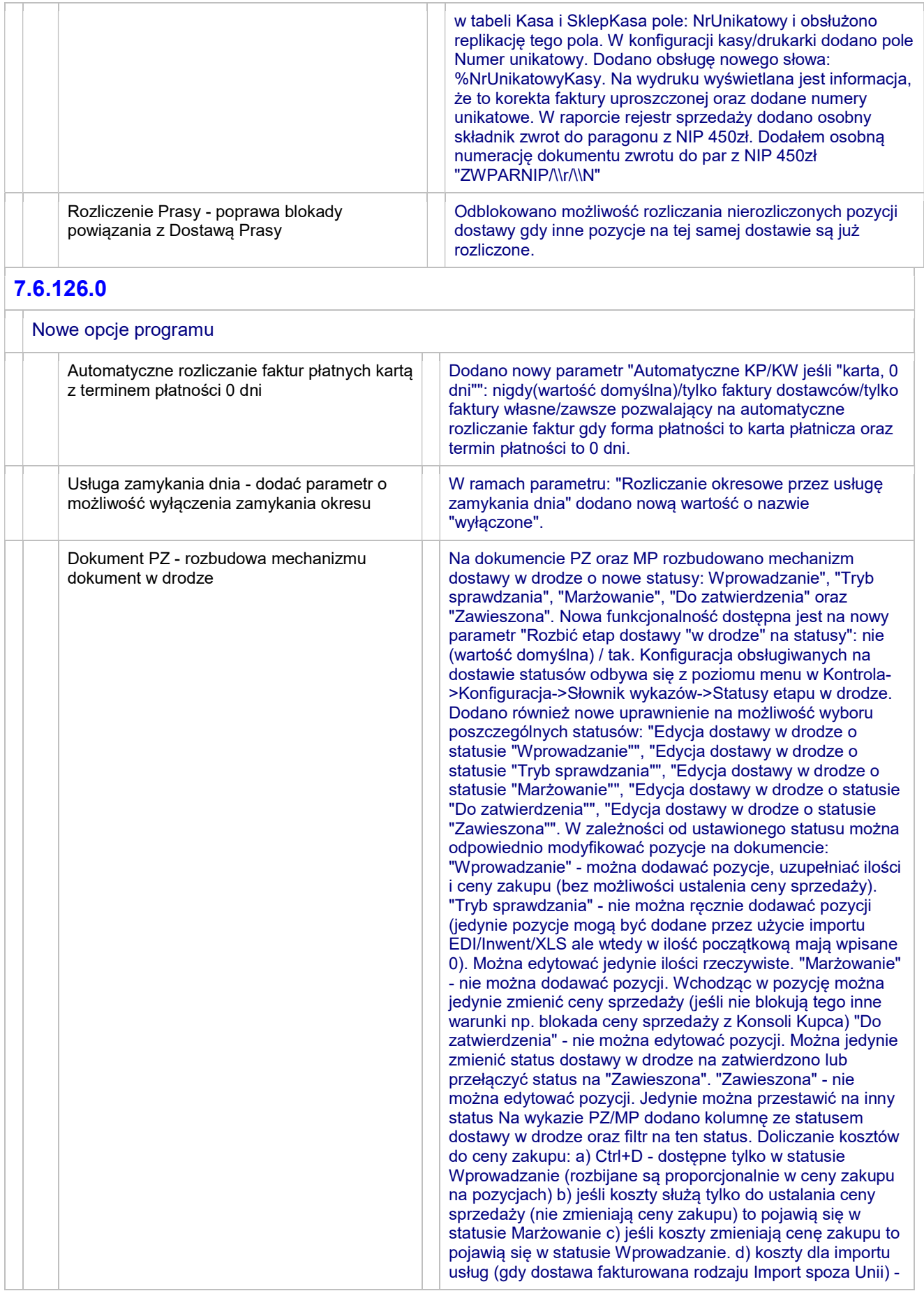

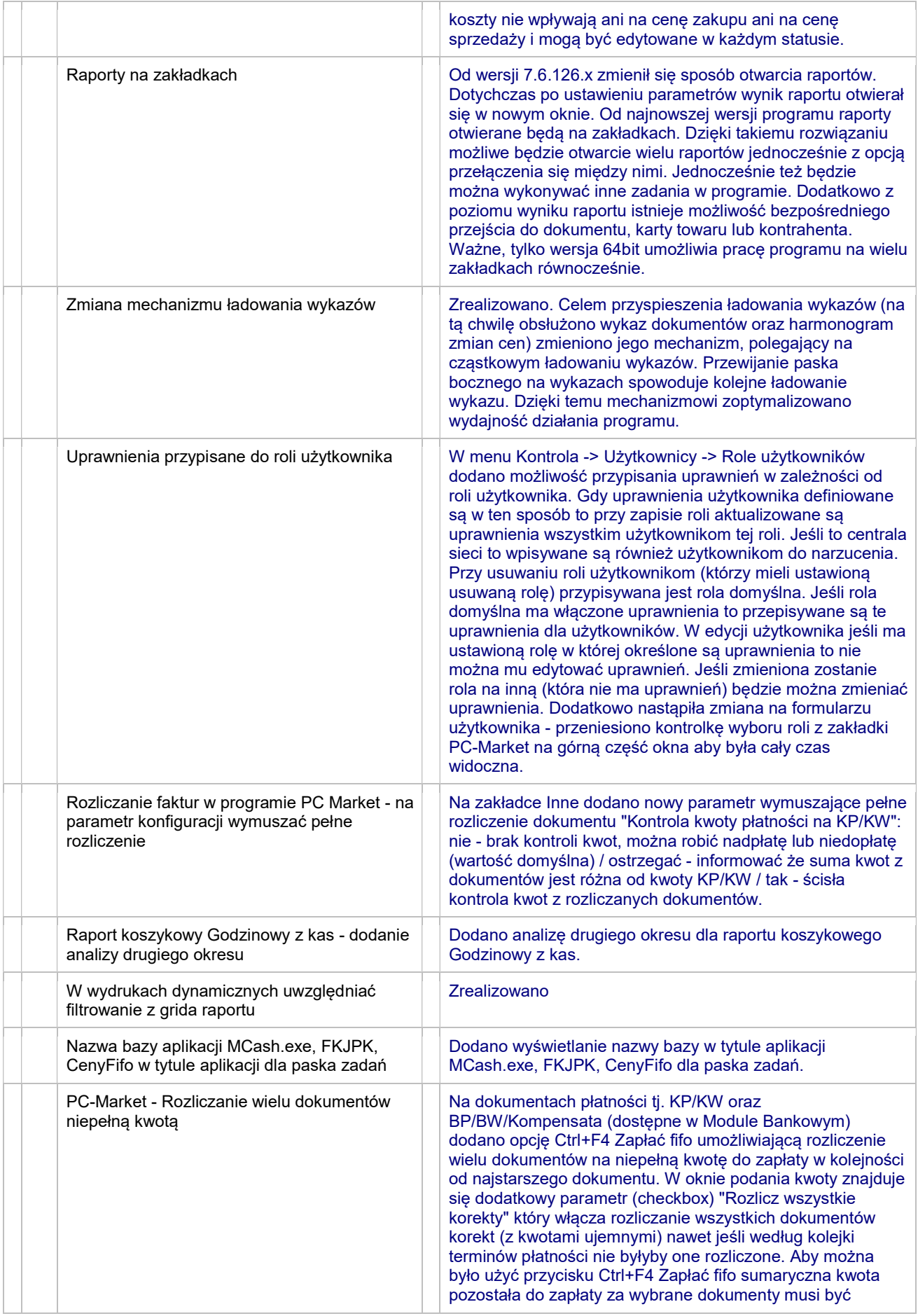

![](_page_36_Picture_229.jpeg)

![](_page_37_Picture_72.jpeg)